Some info merged from**:** Propeller2DetailedPreliminaryFeatureList**-**v2.pdf Some info merged from**:** From diverse thread**'s**

# **'SPECIAL REGISRERS**

**'-----------------**

```
"Nutson - Sapieha. I remember Chip saying there were more than 40 registers now.
                 ' We will get a full description in due time.
```
**'Just read the preliminary feature list and made this list for my own reference: ' I added some more.**

**'There are 10 memory mapped registers that allow control over I/O pins and indirection:**

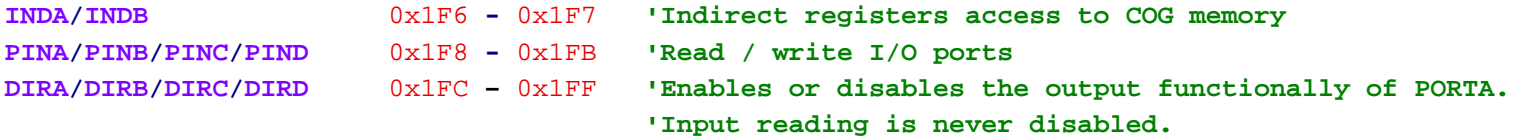

**'All other registers can be accessed only with specialised instructions**

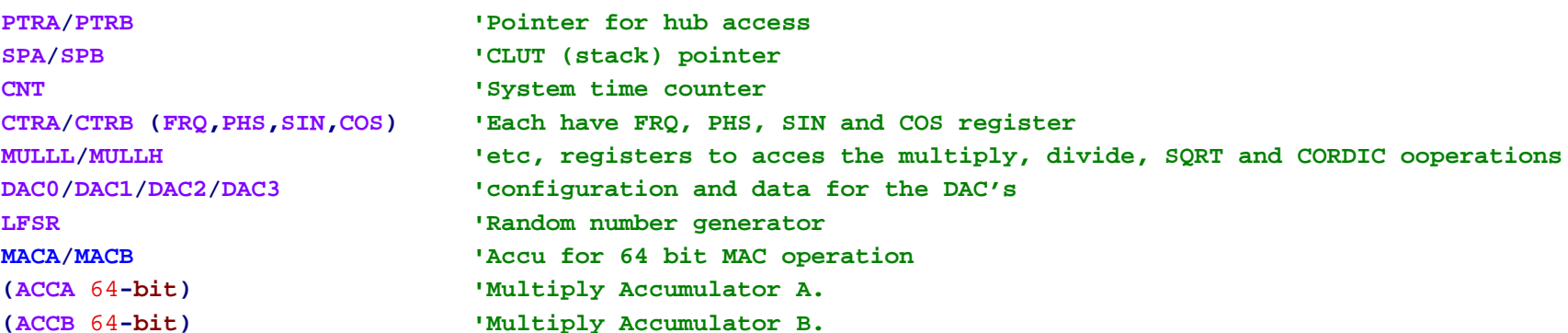

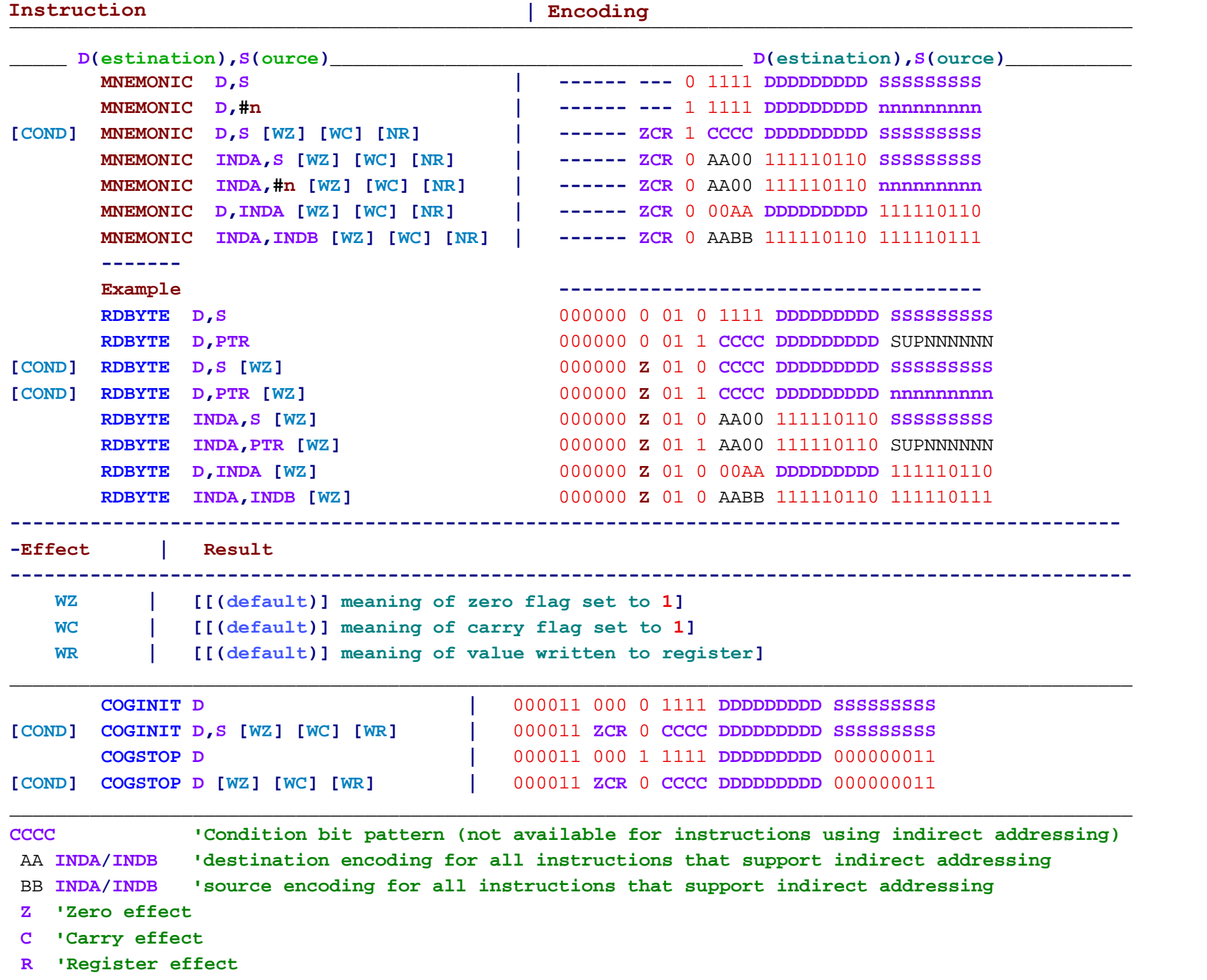

- 
- **I'Immediate effect**

PROPELLER 2 **MEMORY**

#### **------------------**

**In** the Propeller 2**,** there are two primary types of **memory:**

#### **HUB MEMORY**

128K bytes of main **memory** shared by **all** cogs

- **-** cogs launch from **this memory**
- **-** cogs can access **this memory** as bytes**,** words**,** longs**, and** quads **(**4 longs**)**
- **-** \$00000..\$00E7F is ROM **-** contains Booter**,** SHA**-**256**/**HMAC**, and** Monitor
- **-** \$00E80..\$1FFFF is **RAM - for** application usage

#### **COG MEMORY (**8 instances**)**

512 longs of register **RAM for code and** data usage

- **-** simultaneous instruction**,** source**, and** destination reading**,** plus writing
- **-** last eight registers are **for** <sup>I</sup>**/**O pin control

256 longs of **stack RAM for** data **and** video usage

- **-** accessible via **push and pop** operations
- **-** video circuit can **read** data simultaneously **and** asynchronously

#### xxxxxx xxx x xxxx **DDDDDDDDD SSSSSSSSS**

- **| <sup>S</sup>** Source field **in** instruction
- **D**Destination field **in** instruction

**PTRA and PTRB** are only **for** pointing to **HUB memory** . **INDA and INDB** are **for** pointing to **COG memory** . **SPA and SPB** are **for** pointing to **CLUT/stack memory** .

# **'If you want to read longs quickly into registers,** it's simplest to just do '**RDLONGC INDA++,PTRA++'.**

## **' Less stuff to think about that way.**

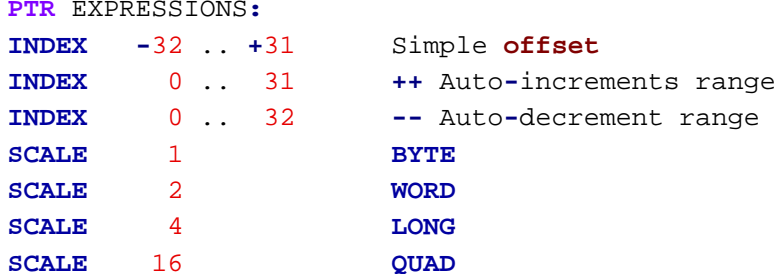

#### **HUB MEMORY** INSTRUCTIONS

**-----------------------**

These instructions **read and write HUB memory** .

**All** instructions use **<sup>D</sup>** as the data conduit**,** except **WRQUAD/RDQUAD/RDQUADC,** which **uses** the **four QUAD** registers. The QUADs can be mapped **into COG** register space using the **SETQUAD** instruction **or** kept hidden**, in** which case they are still useful as data conduit **and** as <sup>a</sup> **read** cache. **If** mapped**,** the QUADs overlay **four** contiguous **COG** registers. These overlaid registers can be **read and** written as any other registers**,** as well as executed. Any **write** via **<sup>D</sup>** to the **QUAD** registers**,** when mapped**,** will affect the underlying **COG** registers**,** as well. <sup>A</sup> **RDQUAD/RDQUADC** will affect the **QUAD** registers**,** but **not** the underlying **COG** registers.

The cached reads **RDBYTEC/RDWORDC/RDLONGC/RDQUADC** will do <sup>a</sup> **RDQUAD if** the current **read** address is outside of the 4**-long** window of the prior RDQUAD. Otherwise**,** they will immediately return cached data. The **CACHEX** instruction invalidates the cache**,** forcing <sup>a</sup> fresh **RDQUAD** next time <sup>a</sup> cached **read** executes.

**Hub memory** instructions must **wait for** their **COG's HUB cycle, which comes once every 8 clocks. The** timing relationship between <sup>a</sup> **COG's instruction stream and its HUB cycle is generally indeterminant,** causing these instructions to take varying numbers of clocks. Timing can be made determinant**,** though**,** by intentionally spacing these instructions apart so that after the first **in** <sup>a</sup> series executes**,** the subsequent **HUB memory** instructions fall on **HUB** cycles**,** making them take the minimal numbers of clocks. The trick is to **write** useful **code** to go **in** between them.

**WRBYTE/WRWORD/WRLONG/WRQUAD/RDQUAD** complete on the **HUB** cycle**,** making them take 1..8 clocks.

-4-

**RDBYTE/RDWORD/RDLONG** complete on the 2nd clock after the **HUB** cycle**,** making them take 3..10 clocks.

**RDBYTEC/RDWORDC/RDLONGC** take only 1 clock **if** data is cached**,** otherwise 3..10 clocks.

**RDQUADC** takes only 1 clock **if** data is cached**,** otherwise 1..8 clocks.

Floating **QUAD 'window does not copy its contents to the underlying registers.**

After a **RDQUAD,** mapped **QUAD** registers are accessible via **<sup>D</sup> and S** after three clocks**:**

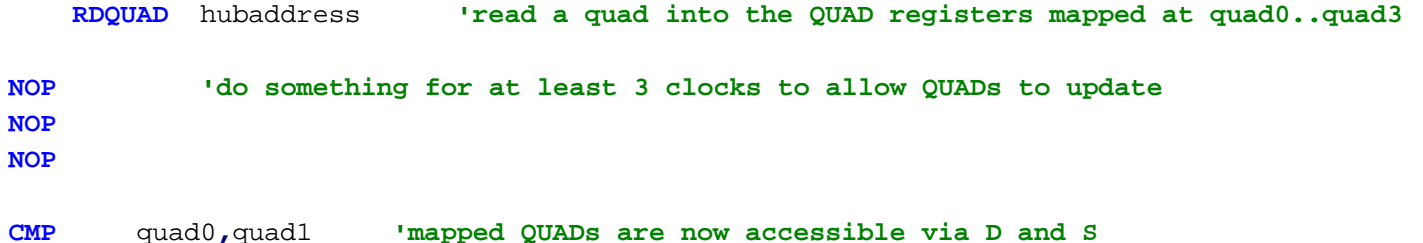

After a **RDQUAD,** mapped **QUAD** registers are executable after three clocks **and** one instruction**:**

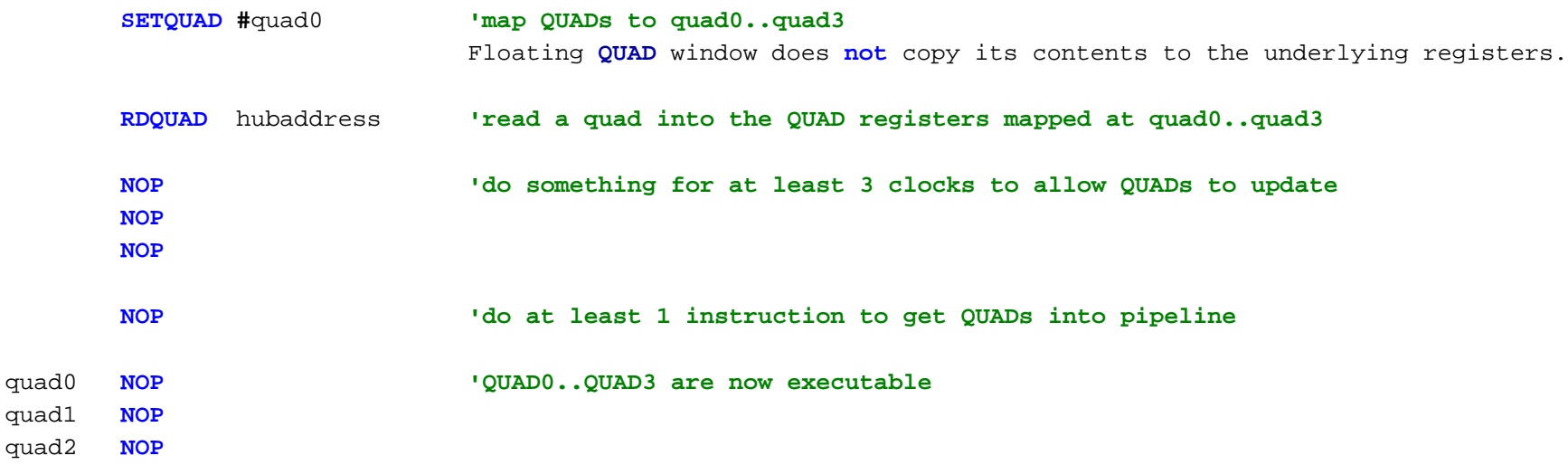

quad3 **NOP**

After a **SETQUAD,** mapped **QUAD** registers are writable immediately**,** but original contents are readable via **D and S** after 2 instructions**:**

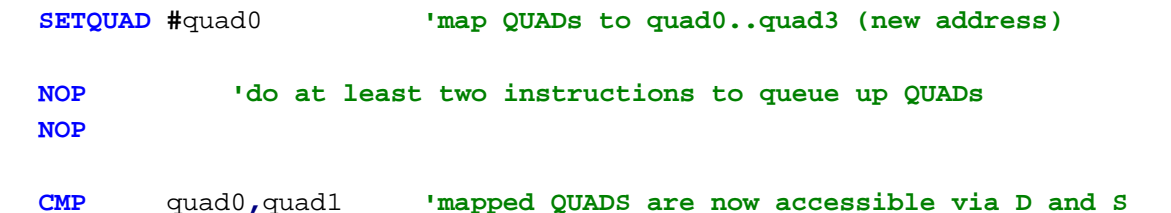

On **cog** startup**,** the **QUAD** registers are cleared to 0**'s.**

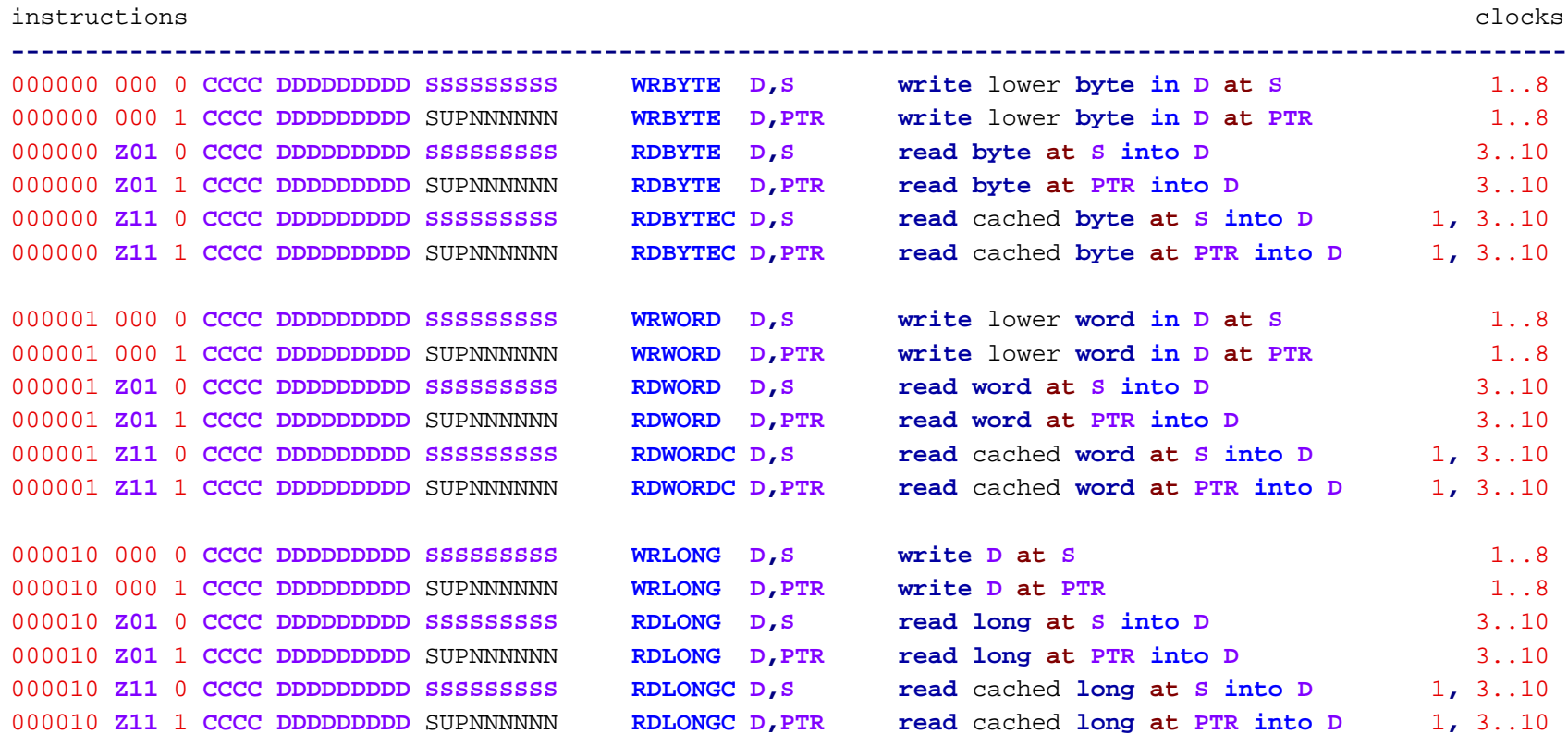

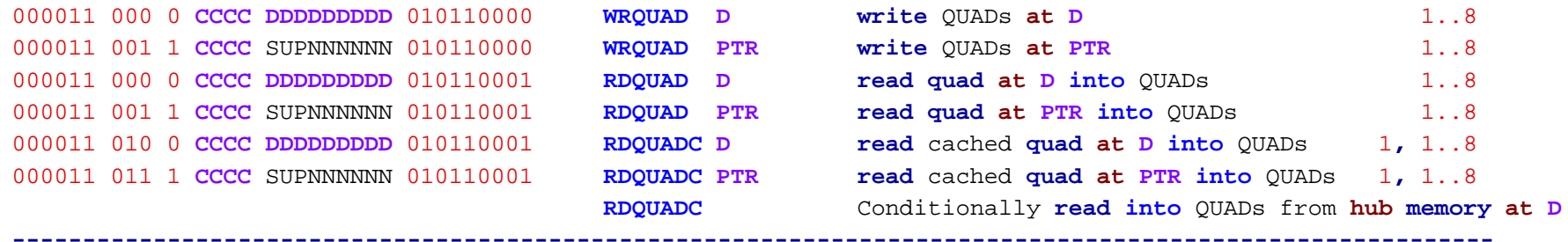

#### **PTR** EXPRESSIONS**:**

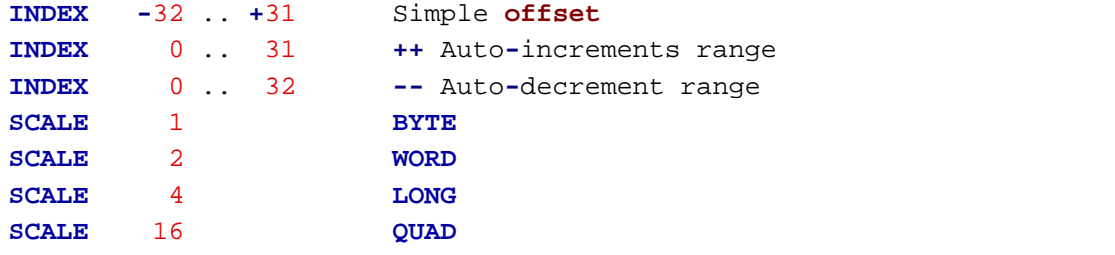

**INDEX <sup>=</sup> -**32..**+**31 **for** simple offsets**,** 0..31 **for ++´s, or** 0..32 **for --´s SCALE <sup>=</sup>** 1 **for byte,** 2 **for word,** 4 **for long, or** 16 **for quad**

```
S = 0 for PTRA, 1 for PTRB
U = 0 to keep PTRx same, 1 to update PTRx
P = 0 to use PTRx + INDEX*SCALE, 1 to use PTRx (post-modify)
NNNNNN = INDEX
nnnnnn = -INDEX
```
SUP NNNNNN**PTR** expression

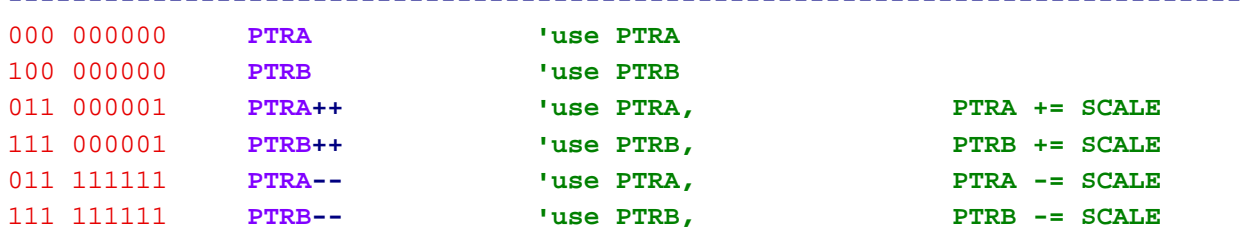

**-----------------------------------------------------------------------------**

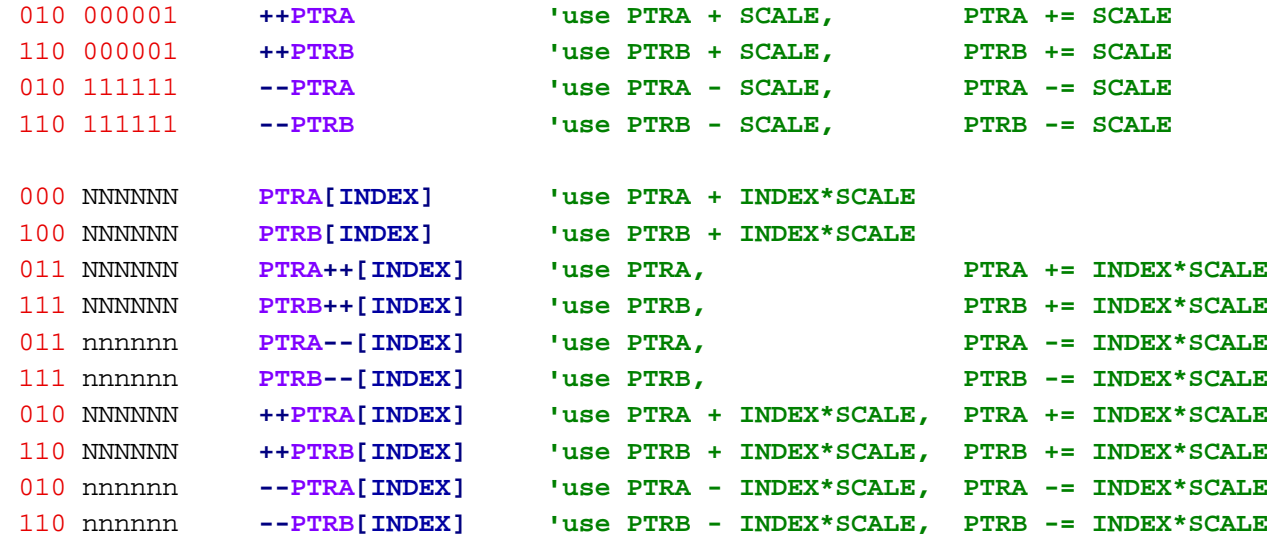

# Examples**:**

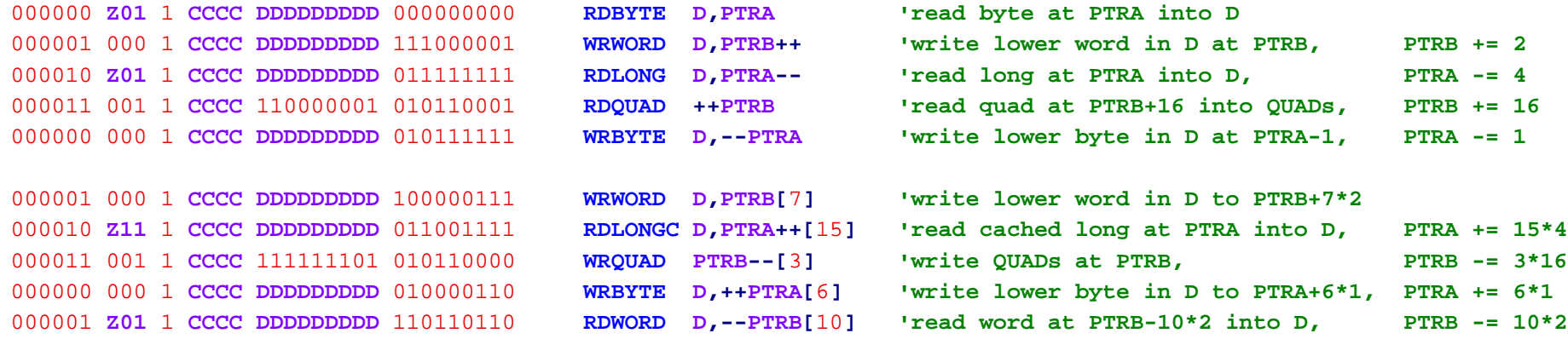

Bytes**,** words**,** longs**, and** quads are addressed as follows**:**

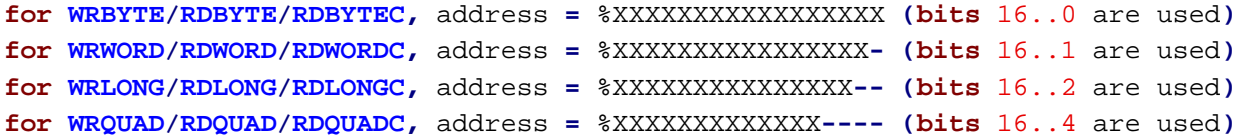

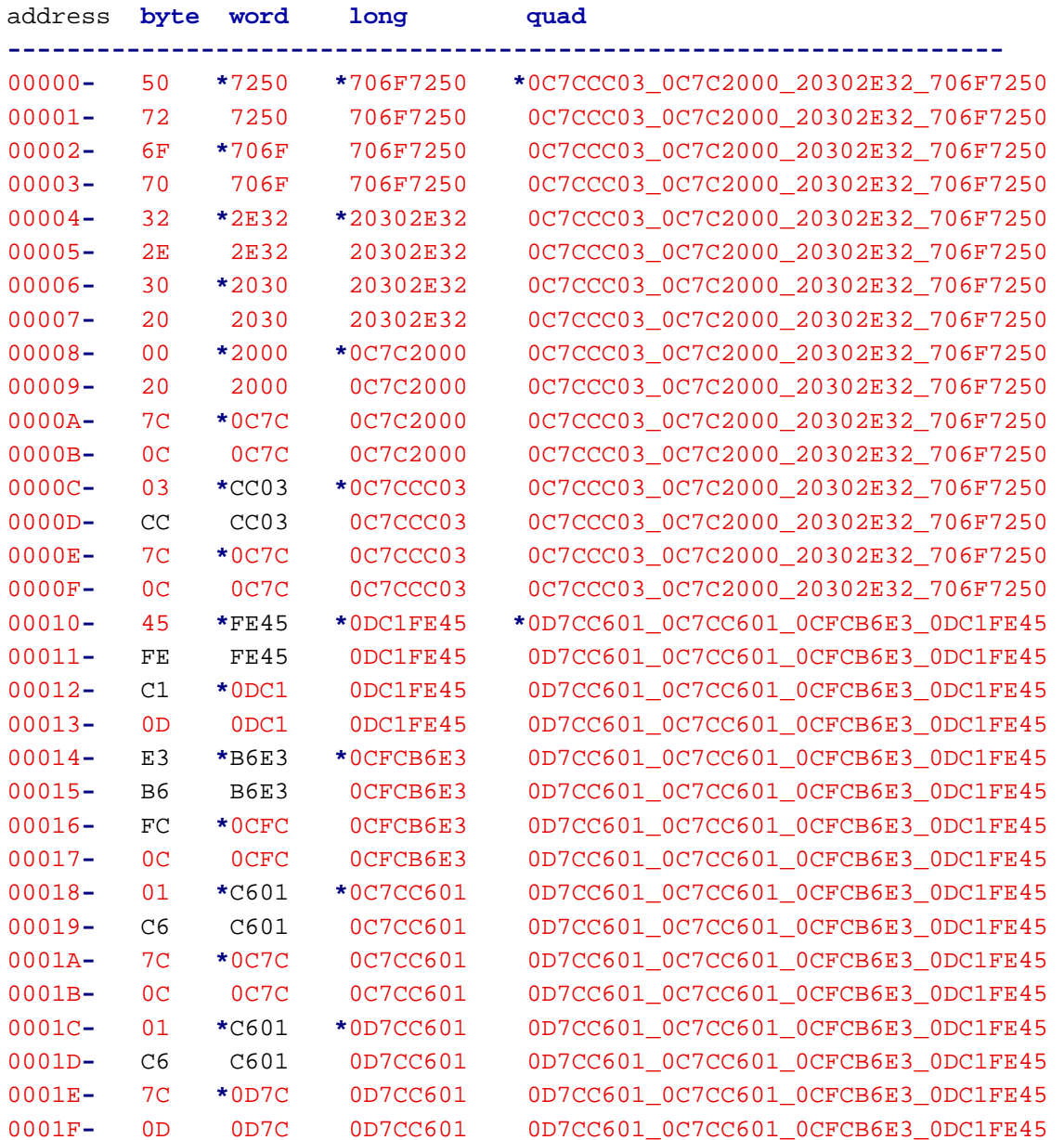

**\*** new **word/long/quad**

-9-

## **PTRA/PTRB** INSTRUCTIONS

**----------------------**

Each **COG** has two 17**-bit** pointers**, PTRA and PTRB,** which can be **read,** written**,** modified**, and** used to access **HUB** memory.

**At COG** startup**,** the **PTRA and PTRB** registers are initialized as follows**:**

**PTRA <sup>=</sup>** %X\_XXXXXXXX\_XXXXXXXX**,** data from launching **COG,** usually <sup>a</sup> pointer **PTRB <sup>=</sup>** %X\_XXXXXXXX\_XXXXXX00**, long** address **in HUB** where **COG code** was loaded from

when **COG** starts**, PTRA <sup>=</sup> PAR PTRB <sup>=</sup>** address of **COG** image

# instructions

s descriptions of the contract of the contract of the contract of the contract of the contract of the contract of the contract of the contract of the contract of the contract of the contract of the contract of the contract

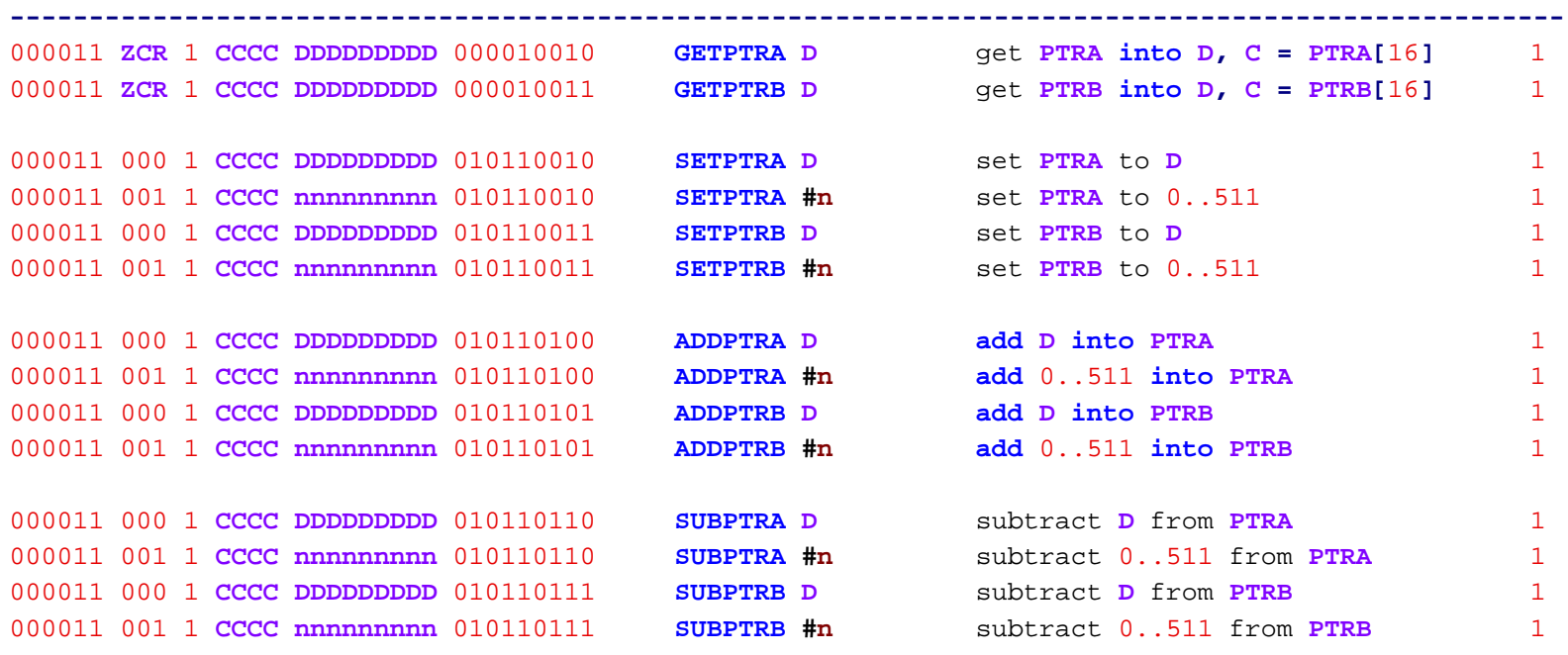

**--------------------------------------------------------------------------------------------------**

**QUAD-**RELATED INSTRUCTIONS

**-------------------------**

Each **COG** has **four QUAD** registers which form <sup>a</sup> 128**-bit** conduit between the **HUB memory and** the **COG** . **This** conduit can transfer **four** longs every 8 clocks via the **WRQUAD/RDQUAD** instructions. It can also be used as a 4**-long/**8**-word/**16**-byte read** cache**,** utilized by **RDBYTEC/RDWORDC/RDLONGC/RDQUADC** .

Initially hidden**,** these **QUAD** registers are mappable **into COG** register space by using the **SETQUAD** instruction to set an address where the base register is to appear**,** with the other three registers following. To hide the **QUAD** registers**,** use **SETQUAD** to set an address which is \$1F8**, or** higher. **SETQUAZ** works just like **SETQUAD,** but also clears the **four QUAD** registers.

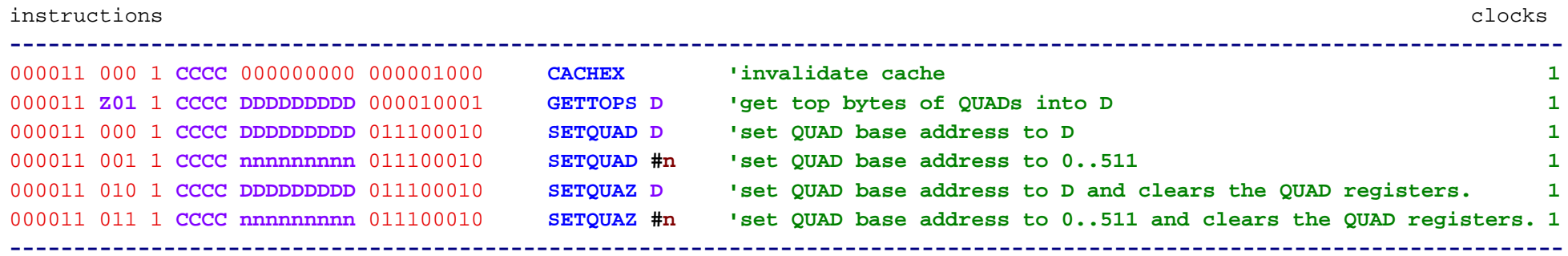

You can start the **QUAD´s at** any register now **and** clear them **at** the **same** time**, if** you want.

#### **HUB 'CONTROL INSTRUCTIONS**

#### **------------------------**

These instructions are used to control **HUB** circuits **and** cogs.

**HUB** instructions must **wait for** their **COG's HUB cycle, which comes once every 8 clocks. In cases where** there is no result to **wait for (ZCR <sup>=</sup>** %000**),** these instructions complete on the **HUB** cycle**,** making them take 1..8 clocks**,** depending on where the **HUB** cycle is **in** relation to the instruction. **In** cases where <sup>a</sup> result is anticipated **(ZCR <>** %000**),** these instructions complete on the 1st clock after the **HUB** cycle**,** making them take 2..9 clocks.

#### **COGINIT D,S**

**-----------**

**COGINIT** is used to start cogs. Any **COG** can be **(**re**)**started**,** whether it is idle **or** running. <sup>A</sup> **COG** can **even** execute <sup>a</sup> **COGINIT** to restart itself with <sup>a</sup> new program.

**COGINIT uses <sup>D</sup>** to specify <sup>a</sup> **long** address **in HUB memory** that is the start of the program that is to be loaded **into** <sup>a</sup> **COG, while S** is <sup>a</sup> 17**-bit** parameter **(**usually an address**)** that will be conveyed to **PTRA** of the started **COG** . **PTRB** of the started **COG** will be set to the start address of its program that was loaded from **HUB** memory.

**SETCOG** must be executed before **COGINIT** to set the number of the **COG** to be started **(**0..7**)**. **If SETCOG sets** <sup>a</sup> value with **bit** 3 set **(%**1xxx**), this** will cause the next idle **COG** to be started when **COGINIT** is executed**,** with the number of the **COG** started being returned **in D, and** the **C** flag returning 0 **if** okay**, or** 1 **if** no idle **COG** was available. Upon **COG** startup**, SETCOG** is initialized to %0000.

When a **COG** is started**,** \$1F8 contiguous longs are **read** from **HUB memory and** written to **COG** registers \$000..\$1F7. The **COG** will then begin execution **at** \$000. **This** process takes 1**,**016 clocks.

## **Example:**

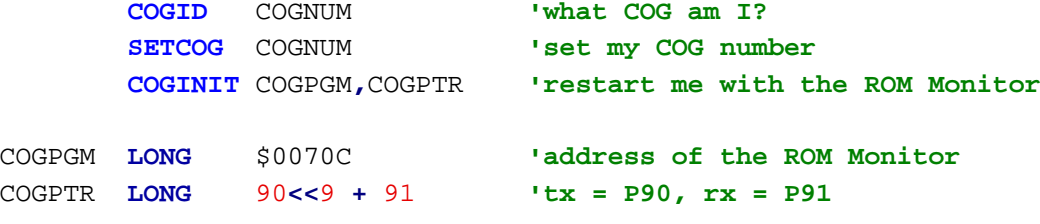

COGNUM **RES** 1

**'If you want to inspect hub memory after your program has run, ' just put the following code at the end of your program:**

## **Code:**

**coginit** monitor\_pgm**,**monitor\_ptr **'relaunch cog0 with monitor**

monitor\_pgm **long** \$70C **'monitor program address** monitor\_ptr **long** 90**<<**9 **<sup>+</sup>** 91 **'monitor parameter (conveys tx/rx pins)**

**'This will launch the ROM Monitor and let you view what your program did to hub memory.**

**' The monitor only affects the hub memory when you give it a command to do so. So, when**

**' the monitor starts up, hub memory is just as your program left it, ready to be inspected.**

#### **CLKSET D**

#### **---------**

**CLKSET** writes the lower 9 **bits** of **<sup>D</sup>** to the **HUB** clock register**:**

## %R\_MMMM\_XX\_SS

```
R = 1 for hardware reset, 0 for continued operation
```

```
MMMM = PLL multiplying factor for XI pin input:
```

```
% 0000 for PLL disabled
```
% 0001..% 1111 **for** 2..16 multiply **(**XX must be set **for XI** input **or XI/XO** crystal oscillator**)**

#### MMMM **<sup>=</sup> PLL** mode**:**

```
% 0000 for disabled, else XX must be set for XI input or XI/XO crystal oscillator
        % 0001 for multiply XI by 2
        % 0010 for multiply XI by 3
        % 0011 for multiply XI by 4
        % 0100 for multiply XI by 5
        % 0101 for multiply XI by 6
        % 0110 for multiply XI by 7
        % 0111 for multiply XI by 8
        % 1000 for multiply XI by 9
        % 1001 for multiply XI by 10
        % 1010 for multiply XI by 11
        % 1011 for multiply XI by 12
        % 1100 for multiply XI by 13
        % 1101 for multiply XI by 14
        % 1110 for multiply XI by 15
        % 1111 for multiply XI by 16
XX = XI/XO pin mode:
        00 for XI reads low, XO floats
        01 for XI input, XO floats
        10 for XI/XO crystal oscillator with 15pF internal loading and 1M-ohm feedback
        11 for XI/XO crystal oscillator with 30pF internal loading and 1M-ohm feedback
```
**SS <sup>=</sup>** Clock selector**:**

00 **for RCFAST (~**20MHz**)** 01 **for RCSLOW (~**20KHz**)** 10 **for XTAL (**10MHz**-**20MHz**)**

11 **for PLL**

Because the the clock register is cleared to % 0\_0000\_00\_00 on reset**,** the chip starts up **in RCFAST** mode with both the crystal oscillator **and** the **PLL** disabled. Before switching to **XTAL or PLL** mode from **RCFAST or RCSLOW,** the crystal oscillator must be enabled **and** given 10ms to stabilize. The **PLL** stabilizes within 10us**, 'so it can be enbled at the sime time as the crystal oscillator. Once the crystal is stabilized, you** can switch between **XTAL and RCFAST/RCSLOW** without any stability concerns. **If** the **PLL** is also enabled**,** you can switch freely among **PLL, XTAL, and RCFAST/RCSLOW** modes. You can change the **PLL** multiplier **while** being **in PLL** mode**,** but beware that some frequency overshoot **and** undershoot will occur as the **PLL** settles to its **'new frequency. This only poses a hardware problem if you are switching upwards and the resulting overshoot 'might exceed the speed limit of the chip.**

**COGIDD**

**---------**

**COGID** returns the number of the **COG (**0..7**) into** D.

**COGSTOP D**

**---------**

**COGSTOP** stops the **COG** specified **in <sup>D</sup> (**0..7**)**.

**LOCKNEW D**

**LOCKRET D**

**LOCKSET D**

**LOCKCLR D**

**---------**

There are eight semaphore locks available **in** the chip which can be borrowed with **LOCKNEW,** returned with **LOCKRET,** set with **LOCKSET, and** cleared with LOCKCLR.

**While** any **COG** can set **or** clear any **lock** without using **LOCKNEW or LOCKRET, LOCKNEW and LOCKRET** are provided so that **COG** programs have <sup>a</sup> dynamic **and** simple means of acquiring **and** relinquishing the locks **at** run**-**time.

When a **lock** is set with **LOCKSET,** its state is set to 1 **and** its prior state is returned **in** C. **LOCKCLR** works the **same** way**,** but clears the **lock's state to 0. By having the HUB perform the atomic operation of setting/** clearing **and** reporting the prior state**,** cogs can utilize locks to insure that only one **COG** has permission to do something **at** once. **If** <sup>a</sup> **lock** starts **out** cleared **and** multiple cogs vie **for** the **lock** by doing <sup>a</sup> 'LOCKSET locknum wc'**,** the **COG** to get **C=**0 back 'wins' **and** he can have exclusive access to some shared resource **while** the other cogs get **C=**1 back. When the winning **COG** is done**,** he can do <sup>a</sup> 'LOCKCLR locknum' to clear the **lock and** give another **COG** the opportunity to get **C=**0 back.

**LOCKNEW** returns the next available **lock into D,** with **C=**1 **if** no **lock** was free.

**LOCKRET** frees the **lock in <sup>D</sup>** so that it can be checked **out** again by **LOCKNEW** .

**LOCKSET sets** the **lock in <sup>D</sup> and** returns its prior state **in** C.

**LOCKCLR** clears the **lock in <sup>D</sup> and** returns its prior state **in** C.

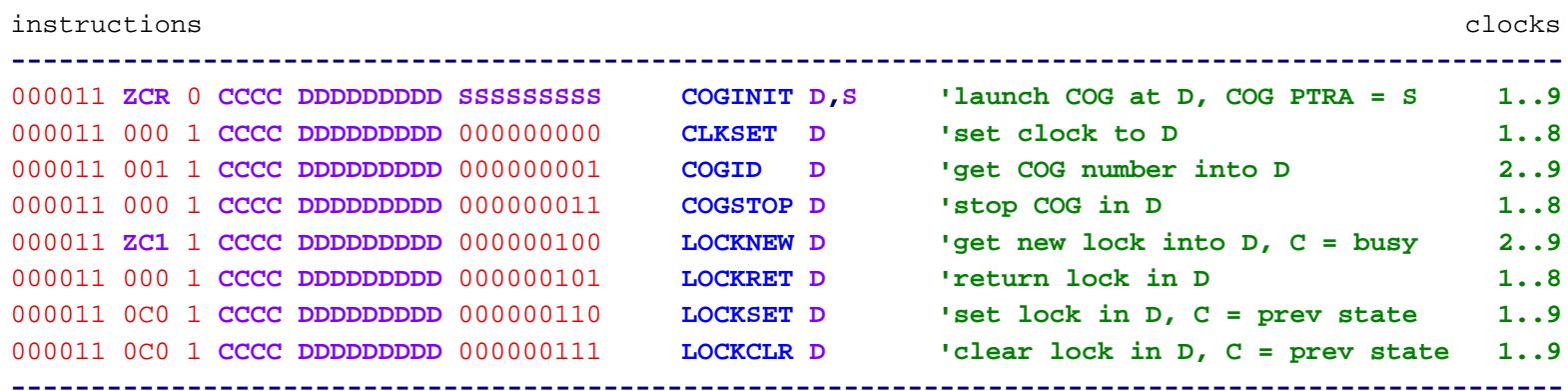

### **'INDIRECT REGISTERS**

#### **'------------------**

Each **COG** has two indirect registers**: INDA and** INDB. They are located **at** \$1F6 **and** \$1F7.

By using **INDA or INDB for <sup>D</sup> or S,** the register pointed **at** by **INDA or INDB** is addressed.

**INDA and INDB** each have three hidden 9**-bit 'registers associated with them: the pointer, the bottom limit, and 'the top limit. The bottom and top limits are inclusive values which set automatic wrapping boundaries for the** pointer. **This** way**,** circular buffers can be established within **COG RAM and** accessed using simple **INDA/INDB** references.

**SETINDA/SETINDB/SETINDS** is used to set **or** adjust the pointer value**(S) while** forcing the associated bottom **and** top limit**(S)** to \$000 **and** \$1FF**,** respectively.

**FIXINDA/FIXINDB/FIXINDS sets** the pointer**(S)** to an inital value**, while** setting the bottom limit**(s)** to the lower of the initial **and** terminal values **and** the top limit**(S)** to the higher.

**'Because indirect addressing occurs very early in the pipeline and indirect pointers are affected earlier than** the final stage where the conditional **bit** field **(CCCC)** normally comes **into** use**,** the **CCCC** field is repurposed **for** indirect operations. The top two **bits** of **CCCC** are used **for** indirect **<sup>D</sup> and** the bottom two **bits** are used **for** indirect **S** . **All 'instructions which use indirect registers will execute unconditionally, regardless of the CCCC 'bits.**

Here is the **INDA/INDB** usage scheme which repurposes the **CCCC** field**:**

OOOOOO **ZCR** I **CCCC DDDDDDDDD SSSSSSSSS**

**-------------------------------------**

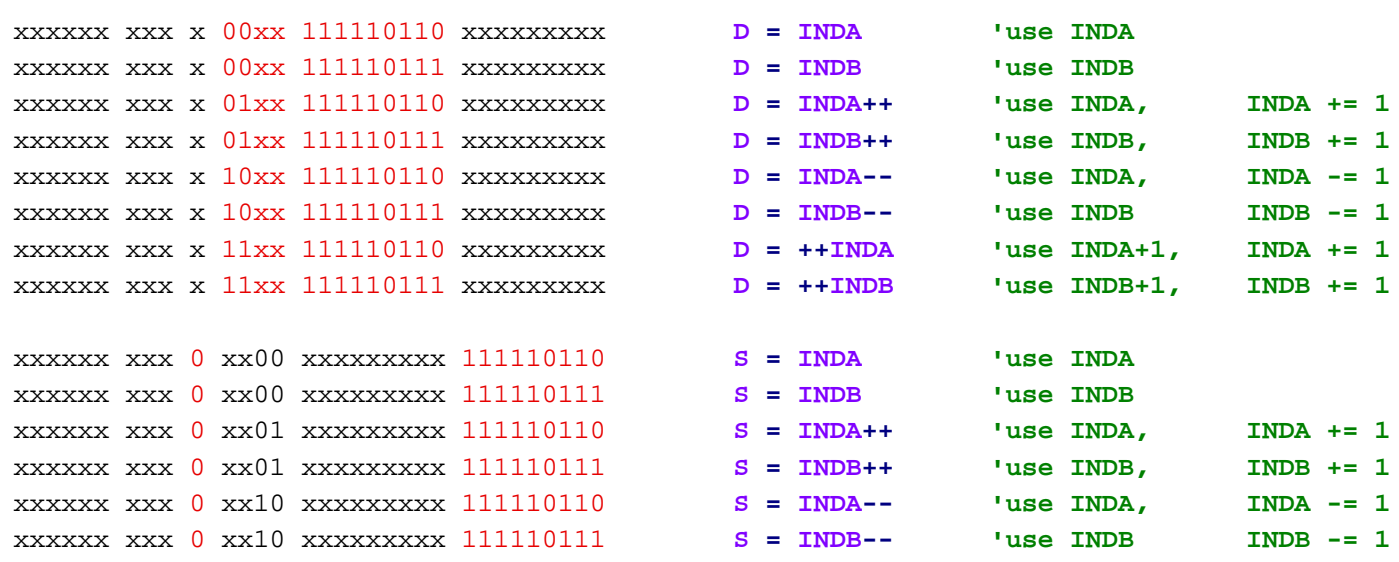

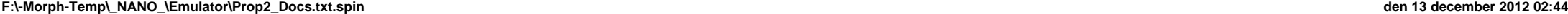

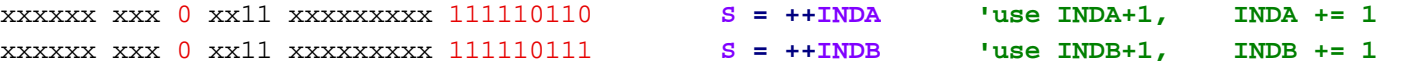

**If** both **<sup>D</sup> and S** are the **same** indirect register**,** the two 2**-bit** fields **in CCCC** are **OR'd together to get the** post**-**modifier effect**:**

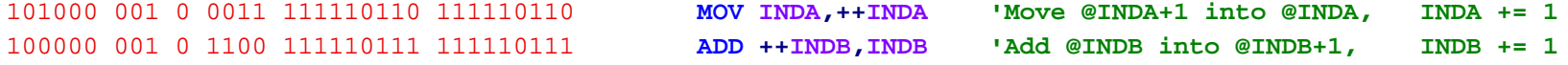

Note that only '++INDx,INDx'**/**'INDx,++INDx' combinations can address different registers from the **same** INDx.

Here are the instructions which are used to set the pointer **and** limit values **for INDA and INDB:**

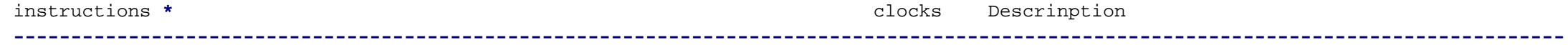

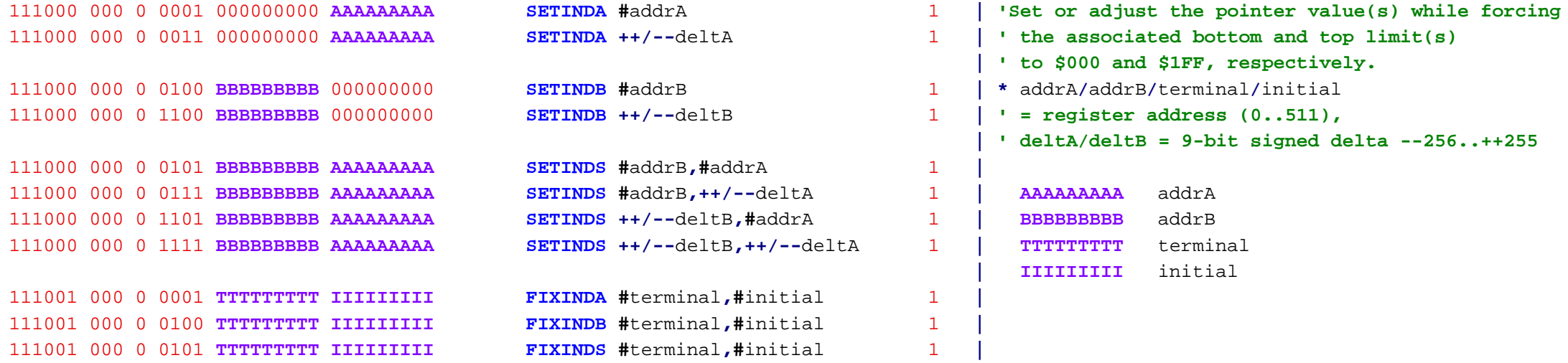

**----------------------------------------------------------------------------------------------------**

**\*** addrA**/**addrB**/**terminal**/**initial **<sup>=</sup>** register address **(**0..511**),** deltA**/**deltB **<sup>=</sup>** 9**-bit** signed delta **--**256..**++**255

# INDIRECT POINTER Examples**:**

111000 000 0 0001 000000000 000000101

**SETINDA #**5 **'INDA = 5, bottom = 0, top = 511**

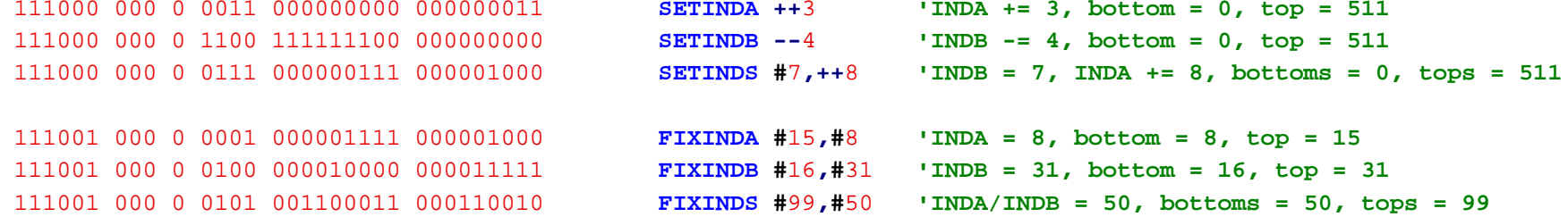

#### **STACK RAM**

#### **---------**

When the video generator is **not in** use the **CLUT/RAM** may be used as <sup>a</sup> general**-**purpose **memory** scratch space**, or** as <sup>a</sup> 256 **Long** FIFO buffer**, or** as <sup>a</sup> **call stack and** evaluation **stack (at** the **same** time**)**. The **CLUT/RAM** has two pointers used to **index** it called **SPA and SPB** .

Each **COG** has <sup>a</sup> 256**-long STACK RAM** that is accessible via **push and pop** operations.

There are two **STACK** pointers called **SPA and SPB** which are used to address the **STACK** memory. **' Aside from automatically incrementing and decrementing on pushes and pops, SPA and SPB 'can be set, added to, subtracted from, read back, and checked:**

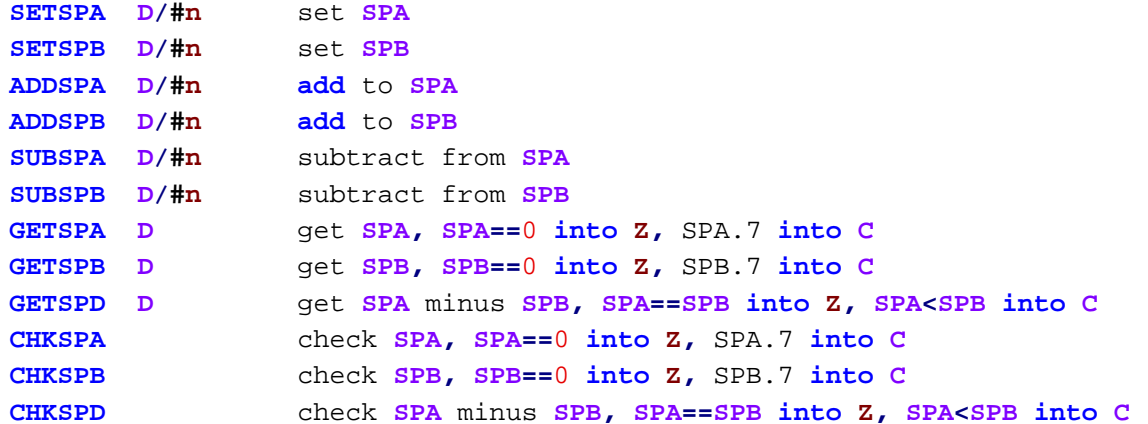

**'Data can be pushed and popped in both normal and reverse directions:**

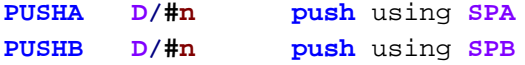

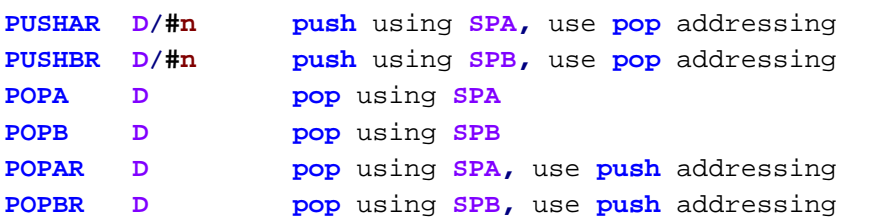

**'Aside from data, the program counter and flags can be pushed and popped using calls and returns:**

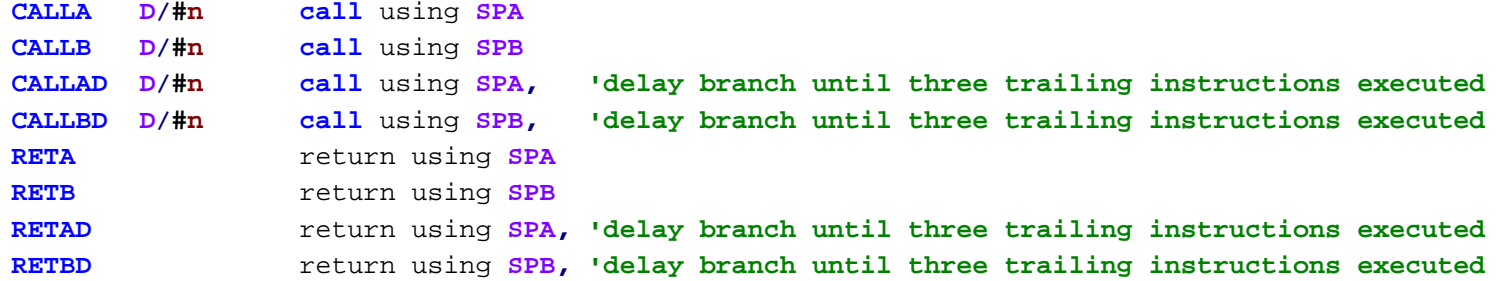

The **STACK RAM´s** contents are undefined **at COG** start.

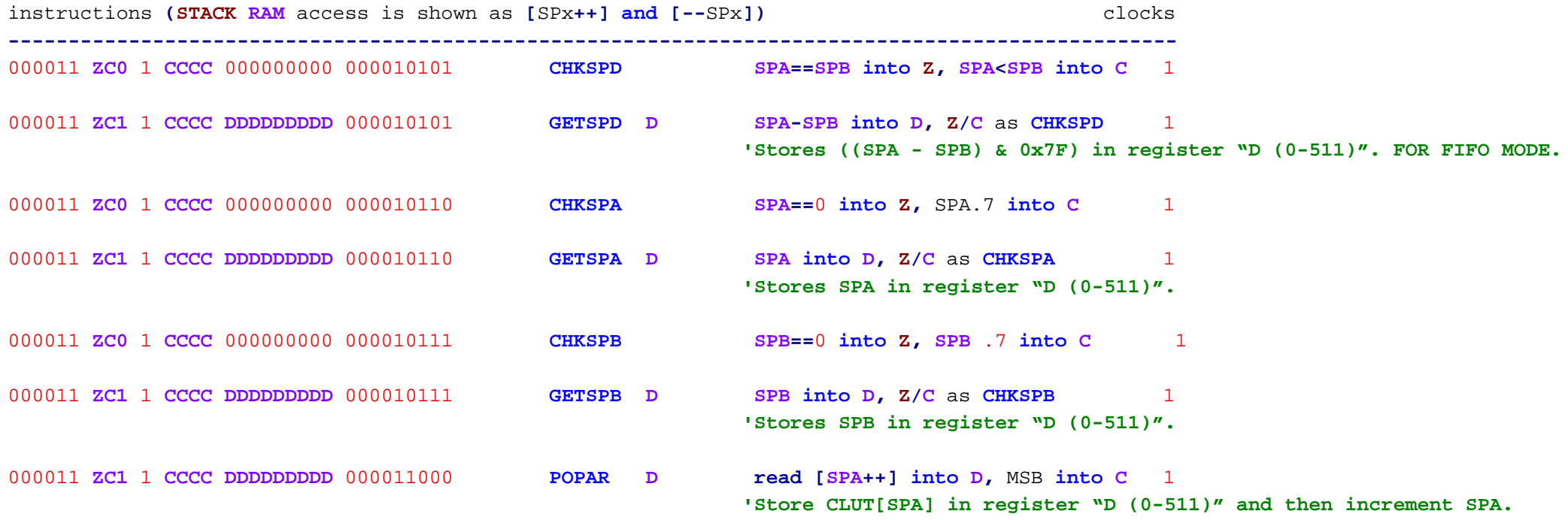

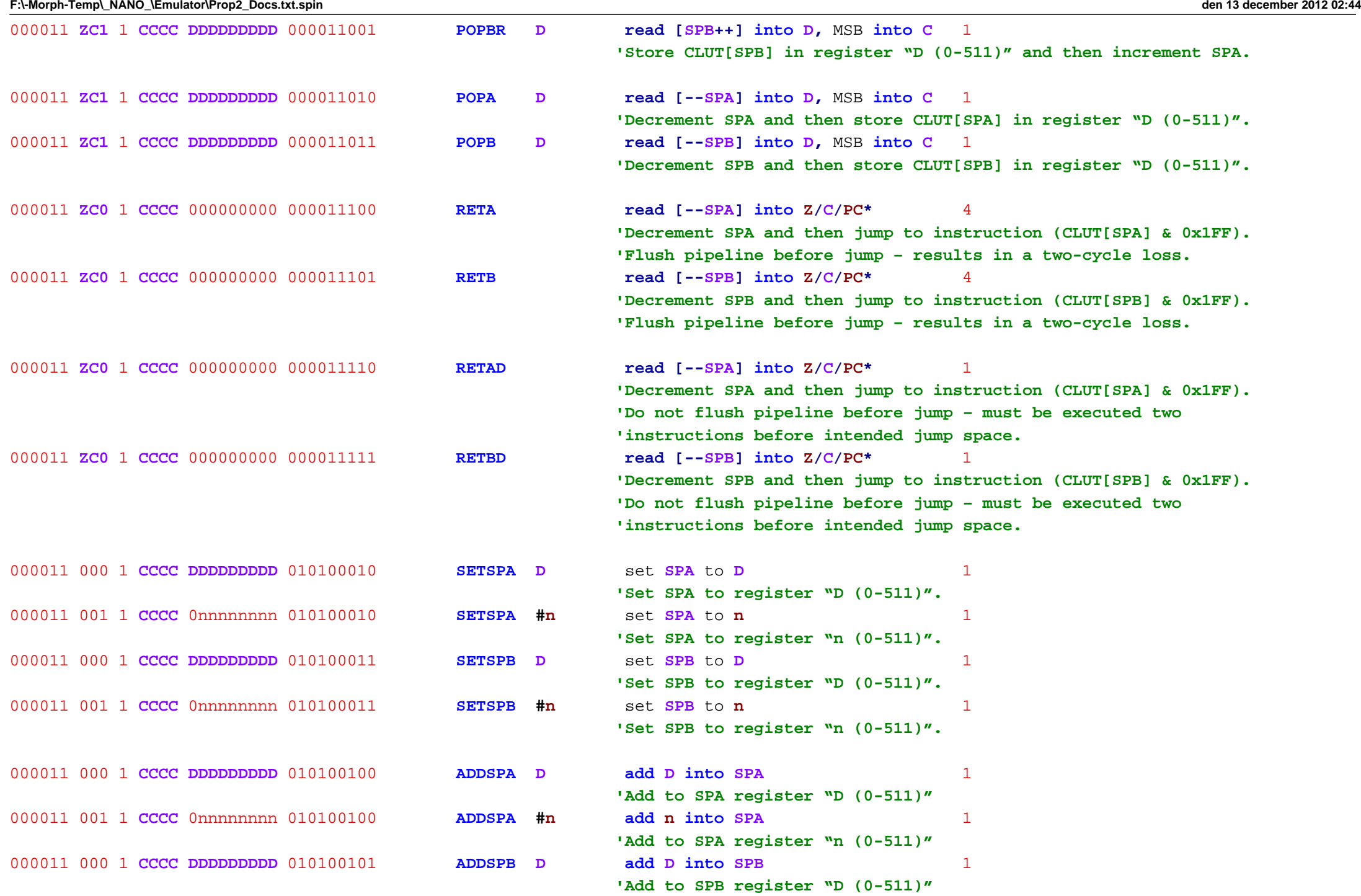

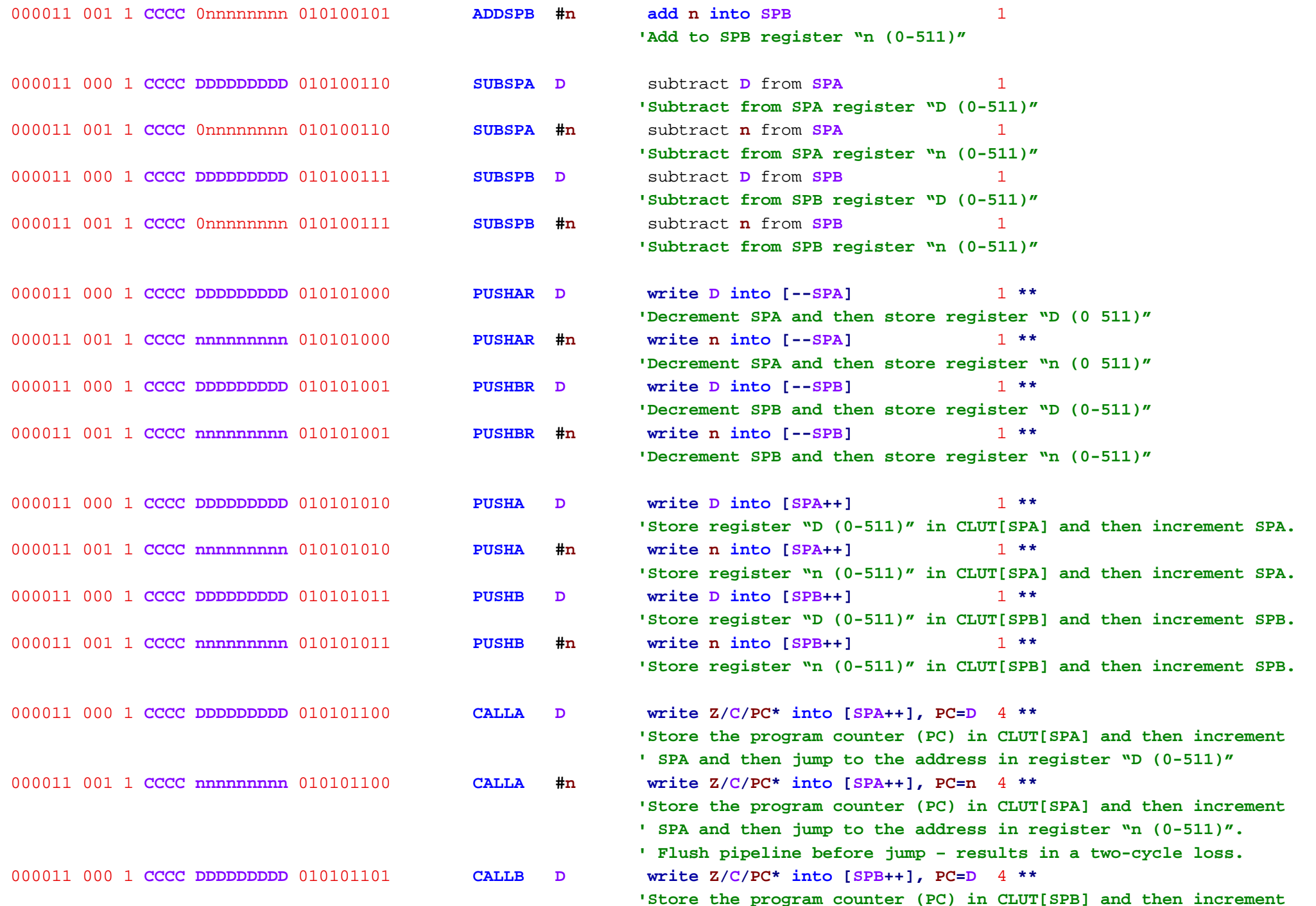

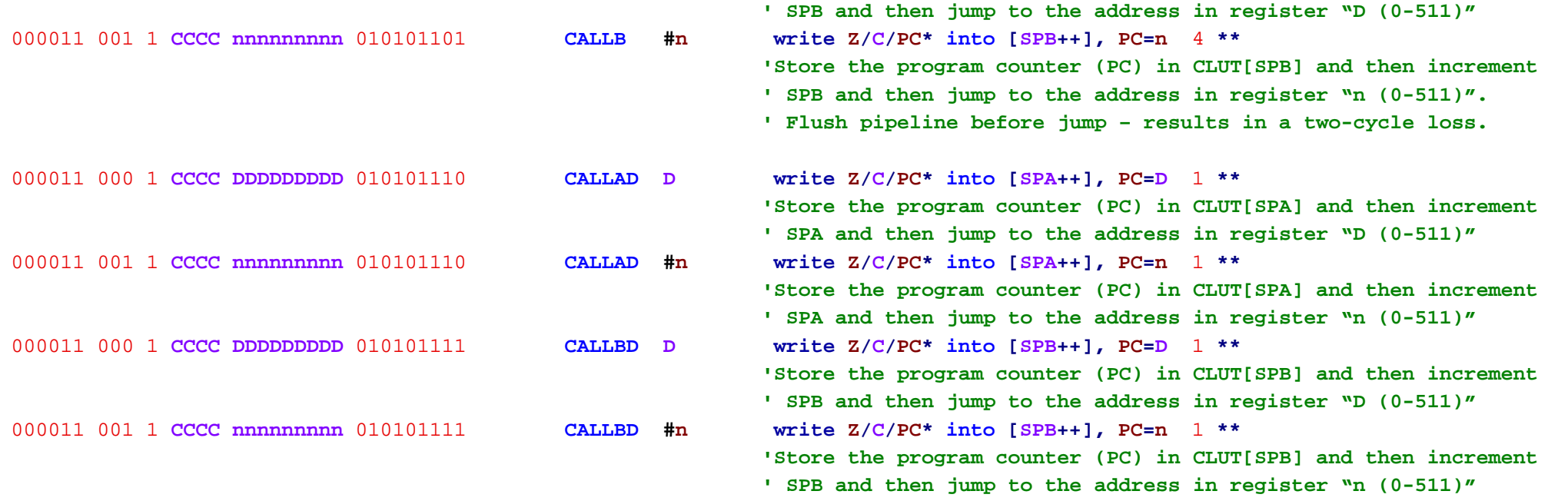

**-------------------------------------------------------------------------------------------------**

**\* bit** 10 is **Z, bit** 9 is **C, bits** 8..0 are **PC,** upper **bits** are ignored **or** cleared

**\*\* if** <sup>a</sup> **STACK RAM write** is immediately followed by <sup>a</sup> **STACK RAM read, add** one clock

#### **MULTI-TASKING**

**-------------**

Each **COG** has **four sets** of **flags and** program counters **(Z/C/PC),** constituting **four** unique **Tasks** that can execute **and** switch on each instruction cycle.

**'At COG startup, the tasks are initialized as follows:**

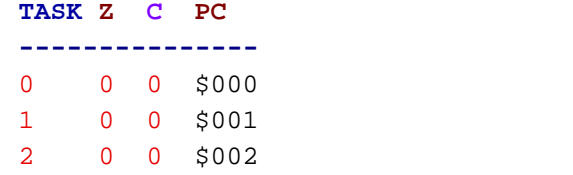

3 00 \$003

There are 16 rotating time slots **in** the **TASK** register that determine **TASK** sequence. Initially**, all** time slots are set to 0**,** causing **TASK** 0 to execute exclusively**,** starting **at** address \$000**:**

time slots**:** 15 14 13 12 11 10 9 8 7 6 5 4 3 2 1 0 **|||||||||||||||| TASK** register**:** %00\_00\_00\_00\_00\_00\_00\_00\_00\_00\_00\_00\_00\_00\_00\_00

The two LSB**'s of TASK always determine which TASK will execute next. After each instruction cycle,** the **TASK** register is rotated right by two **bits,** recycling slot 0 to slot 15 **and** getting the next **TASK into** the 2 LSB**'s.**

To enable other **Tasks, SETTASK** is used to set the **TASK** register**:**

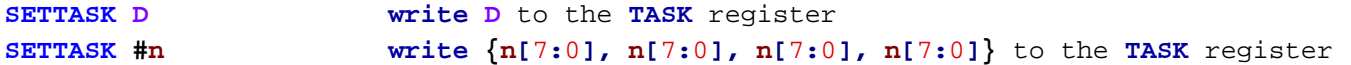

**If** <sup>a</sup> **TASK** is given no time slot**,** it doesn**'t execute and its flags and PC stay at initial values. If** <sup>a</sup> **TASK** is given <sup>a</sup> time slot**,** it will execute **and** its **flags and PC** will be updated **at** every instruction**, or** time slot. **If** an active **TASK´s** time slots are **all** taken away**,** that **TASK´s flags and PC** remain **in** the state where they left off**,** until it is given another time slot.

To immediately force any of the **four PC's to a new address, JMPTASK can be used. JMPTASK uses** <sup>a</sup> 4**-bit mask** to select which **PC**'s are going to be written. Mask bits 0..3 represent PC'**<sup>s</sup>** 0..3. The **mask** value %1010 would **write PC** 3 **and PC** 1**, while** %0100 would **write PC** 2**,** only.

**JMPTASK**force **PC's in mask to D JMPTASK #addr,#mask** force **PC's in mask to #addr**

**For** every **PC/TASK** affected by <sup>a</sup> **JMPTASK** instruction**, all** affected**-TASK** instructions currently **in** the pipeline are cancelled. **This** insures that once **JMPTASK** executes**,** the next instruction from each affected **TASK** will be from the new address.

Here is an **example in** which **all four tasks** are started **and** each **TASK** toggles an <sup>I</sup>**/**O pin **at** <sup>a</sup> different rate**:**

# **ORG**

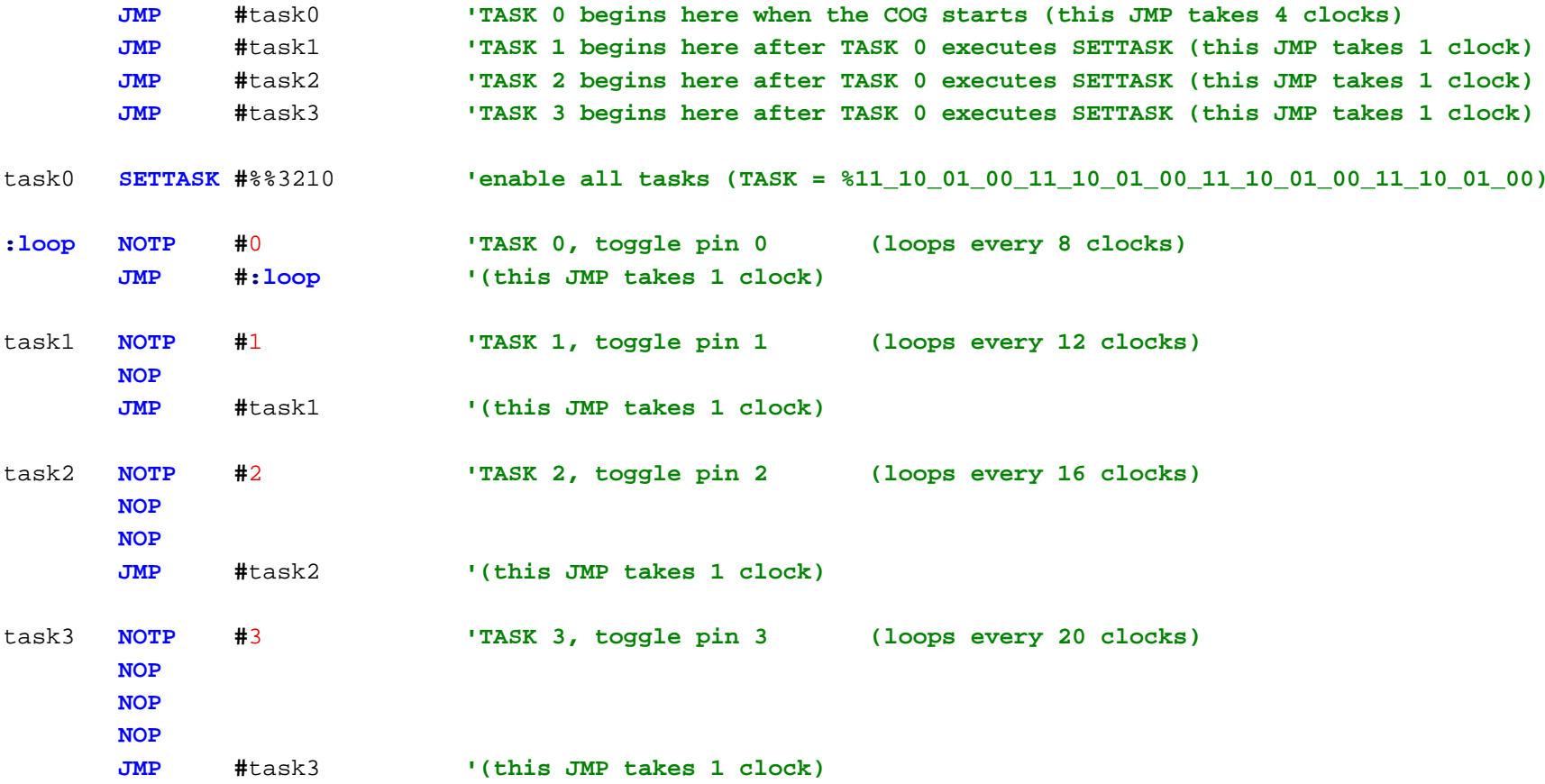

NOTE**:** When <sup>a</sup> normal branch instruction **(JMP, CALL, RET,** etc.**)** executes **in** the fourth **and** final stage of the pipeline**, all** instructions progressing through the lower three stages**,** which belong to the **same TASK** as the **'branch instruction, are cancelled. This inhibits execution of incidental data that was trailing the branch 'instruction.**

**----------------------------------------------------------------------------------------------------**

The delayed branch instructions **(JMPD, CALLD, RETD,** etc.**)** don**'t do any pipeline instruction cancellation and** exist to provide 1**-**clock branches to **Single-Task** programs**,** where the three instructions following the branch **'are allowed to execute before the new instruction stream begins to execute.**

**For Single-Task** programs**,** normal branches take 4 clocks**:** 1 clock **for** the branch **and** 3 clocks **for** the **'cancelled instructions to come through the pipeline before the new instruction stream begins to execute.**

**For multi-tasking** programs that use **all four tasks in** sequence **(**ie **SETTASK #**%%3210**),** there are never any **Same-Task** instructions **in** the pipeline that would require cancellation due to branching**,** so **all** branches take just 1 clock.

**----------------------------------------------------------------------------------------------------**

Tips **for** coding **multi-tasking** programs

**--------------------------------------**

**While all tasks in** <sup>a</sup> **multi-tasking** program can execute atomic instructions without any **Inter-Task** conflict**,** remember that there**'s only one of each of the following COG resources and only one TASK can use it at a time:**

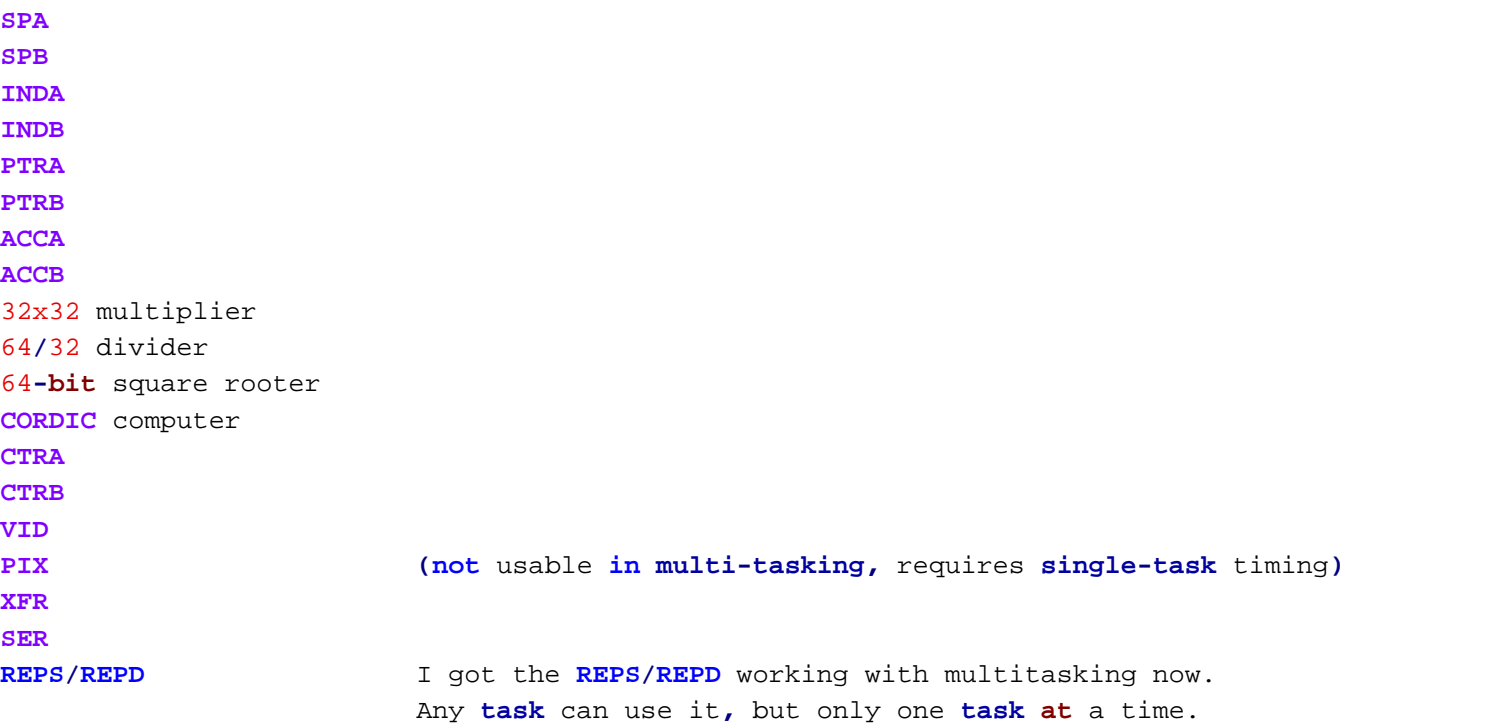

Bitfield mover

When writing **multi-task** programs**,** be aware that instructions that take multiple clocks will stall the pipeline **and** have <sup>a</sup> ripple effect on the **tasks' timing. This may be impossible to avoid, as some task** might need to access **HUB memory, and** those instructions are **not single-**clock.

The **WAITCNT/WAITPEQ/WAITPNE** instructions should be recoded discretely using 1**-**clock instructions**,** to avoid stalling the pipeline **for** excessive amounts of time.

The following instructions **(WC** versions**)** will take 1 clock**,** instead of potentially many**, and** return 1 **in C if** they were successful**:**

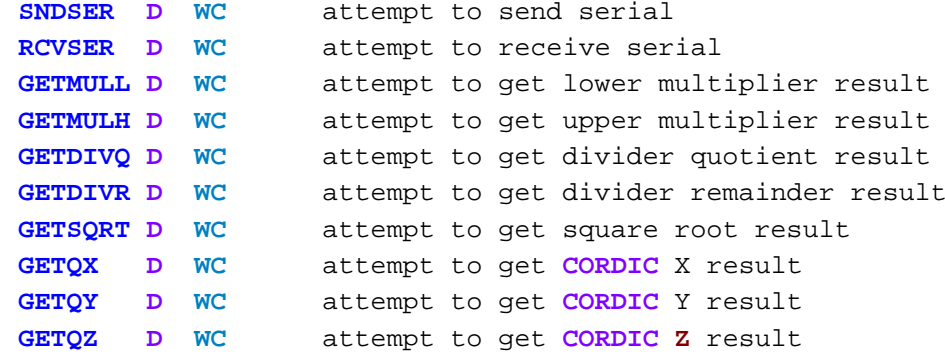

# **'Other instruction alternatives:**

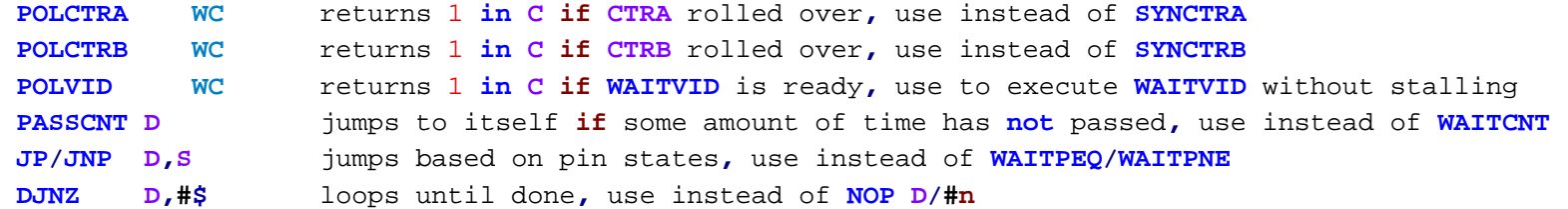

The following instructions will **not** work **in** <sup>a</sup> **Multi-Tasking** program**:**

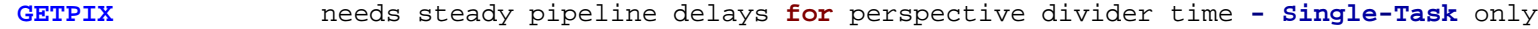

instructionss descriptions of the contract of the contract of the contract of the contract of the contract of the contract of the contract of the contract of the contract of the contract of the contract of the contract of the contract **-------------------------------------------------------------------------------------------------**

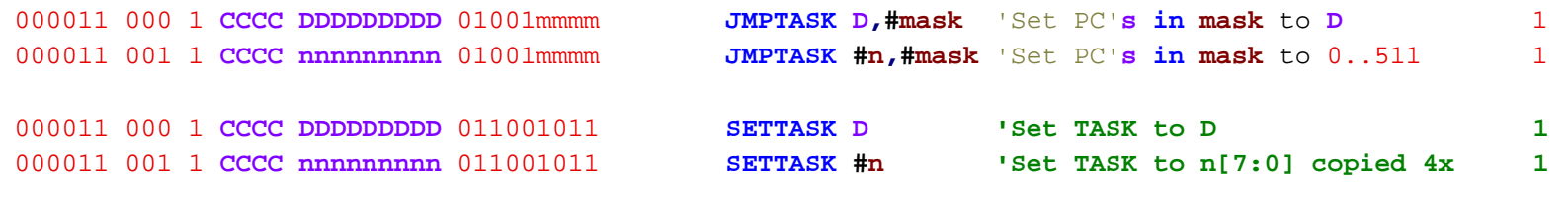

**-------------------------------------------------------------------------------------------------**

PIPELINE

**--------**

Each **COG** has <sup>a</sup> 4**-**stage pipeline which **all** instructions progress through**, in** order to execute**:**

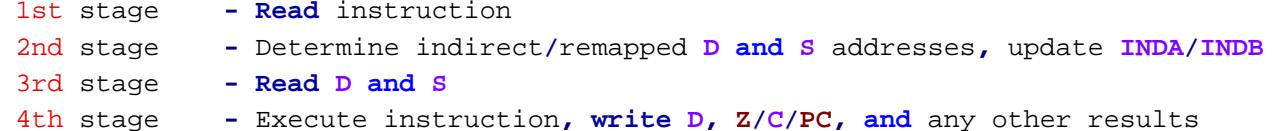

On every clock cycle**,** the instruction **in** each stage advances to the next stage**,** unless the instruction **in** the 4th stage is stalling the pipeline because it**'s waiting for something (i.e. WRBYTE waits for** the **HUB)**.

To keep **<sup>D</sup> and S** data current within the pipeline**,** the resultant **<sup>D</sup>** from the 4th stage is passed back to the 3rd stage to substitute **for** any obsoleted data being **read** from the **COG** register RAM. The **same** is done **for** instruction data **in** the 1st stage**,** but there is still <sup>a</sup> two**-**stage gap between when <sup>a</sup> register is modified **and** when it can be executed**:**

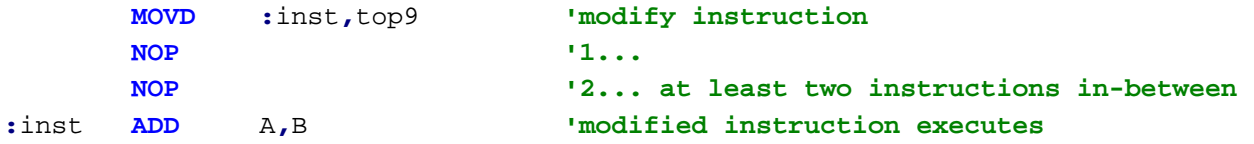

**Tasks** that execute **in at** least every 3rd time slot don**'t need to observe this 2-instruction rule** because their instructions will always be sufficiently spread apart **in** the pipeline.

When <sup>a</sup> branch instruction executes**, all** instructions **in** the pipeline belonging to that **same task** are cancelled**,** as the program counter has changed**,** rendering those instructions that were following the branch instruction invalid. <sup>A</sup> new instruction stream**,** beginning **at** the new **PC** value**,** must make its way through the pipeline before another instruction from that **task** will execute. **For single-task** programs**, this** means that branches take 4 clocks**:** 1 **for** the branch**, and** 3 **for** the cancelled instructions **in** stages 1..3 to make their way through the pipeline before the new instruction stream reaches the execution stage. **For multi-tasking** programs**,** branch delays are <sup>a</sup> function of time slot allocation.

Propeller2DetailedPreliminaryFeatureList-v2.0.pdf

# Miscellaneous Hardware

Each **cog** has <sup>a</sup> free running **LFSR (**Linear Feedback Shift Register**) and** System Counter that change every clock cycle. Each access of the **LFSR** taps **into** <sup>a</sup> 32 **bit** wide sequence of numbers that is traversed **in** <sup>a</sup> pseudo random order**, for** <sup>a</sup> 232 . The system counter counts the number of clock ticks since power up **–** it is <sup>a</sup> 64**-bit** counter**,** the **LFSR** is 32 Bits.

## Table 8**: 'System Counter Instructions**

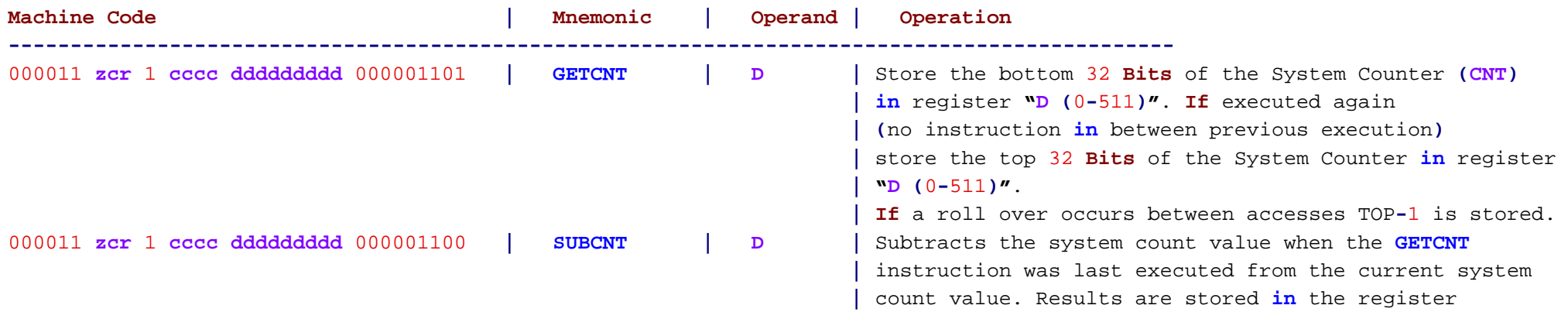

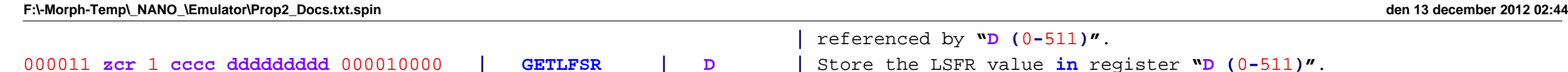

Each **COG** additionally has <sup>a</sup> **single** cycle 24**-bit** hardware multiplier capable of unsigned **and** signed multiplications. The multiplication also **adds into** <sup>a</sup> 64**-bit** register **for MAC** ops.

## Table 9**: 'Multiply and Accumulate Instructions**

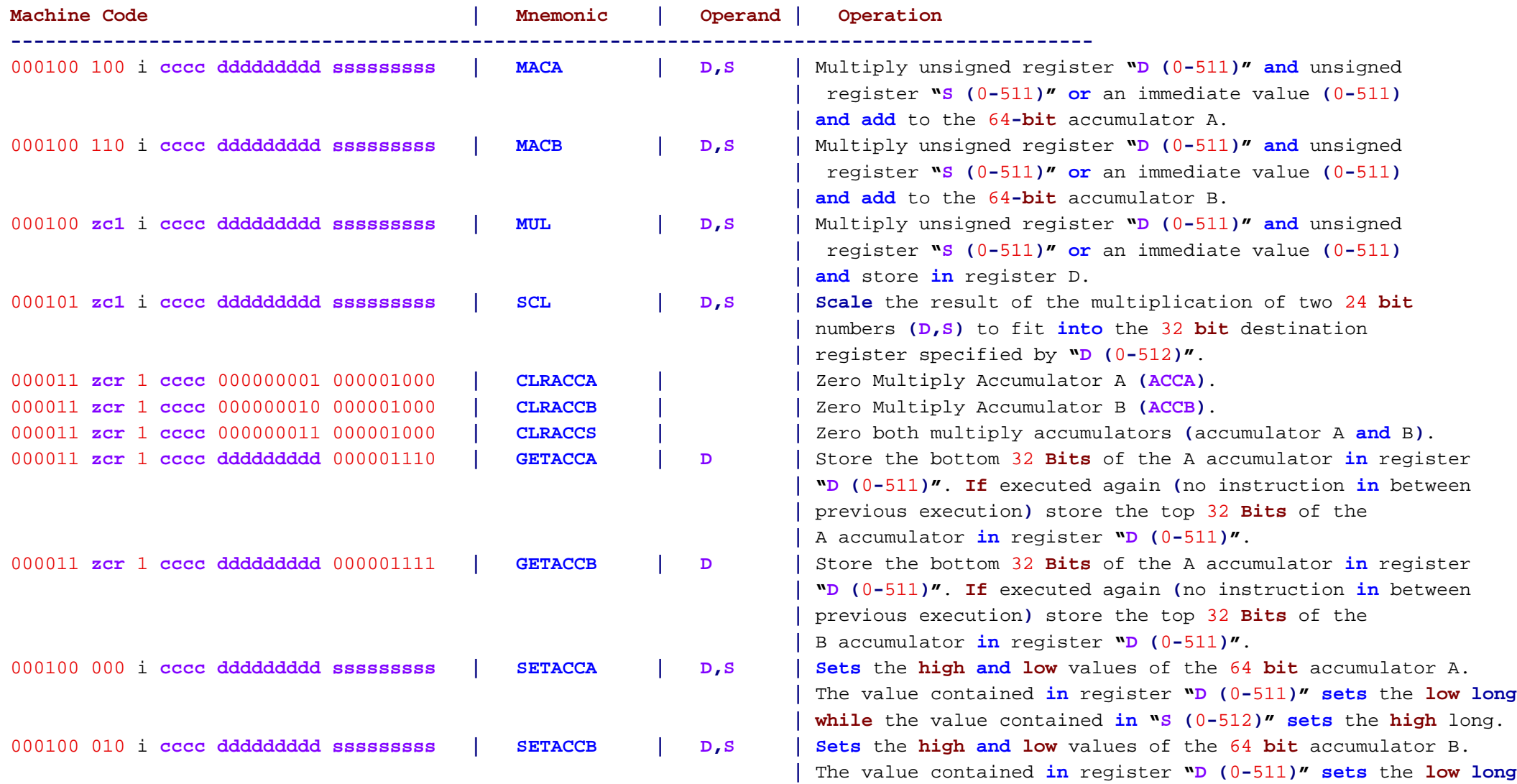

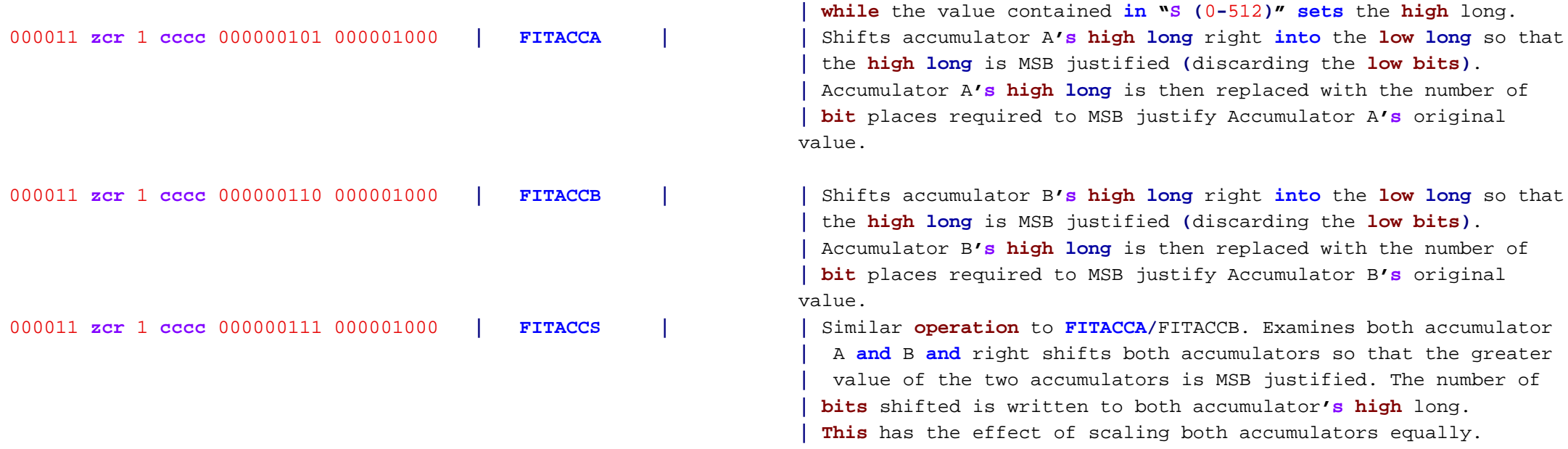

# Miscellaneous Instructions**:**

Each **cog** additionally features <sup>a</sup> number of new instructions to make many **common** operations much easier to perform than before. Most of the new instructions are **in** the extended instruction set **while** <sup>a</sup> few of the new instruction are **in** the original set.

## Table 10**: 'Extended Miscellaneous Instructions**

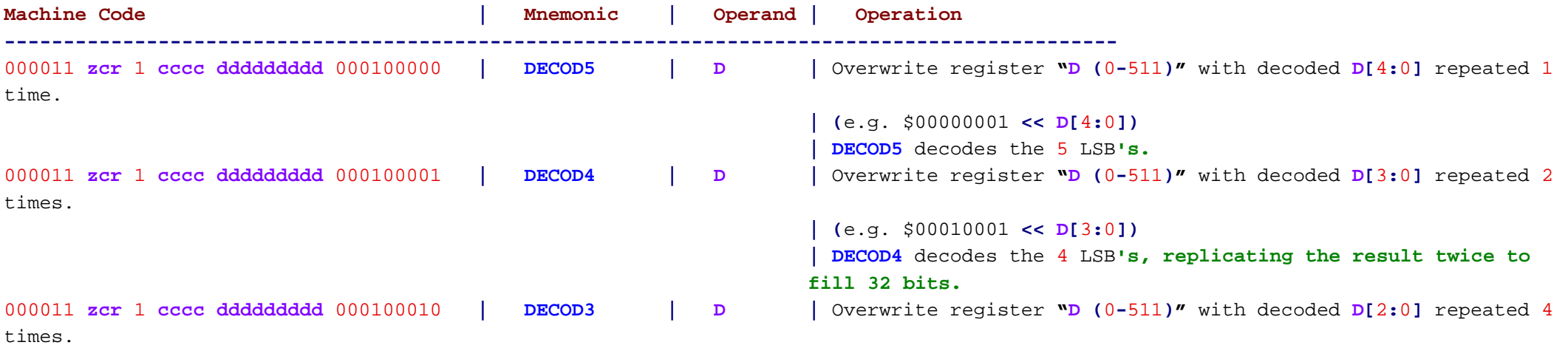

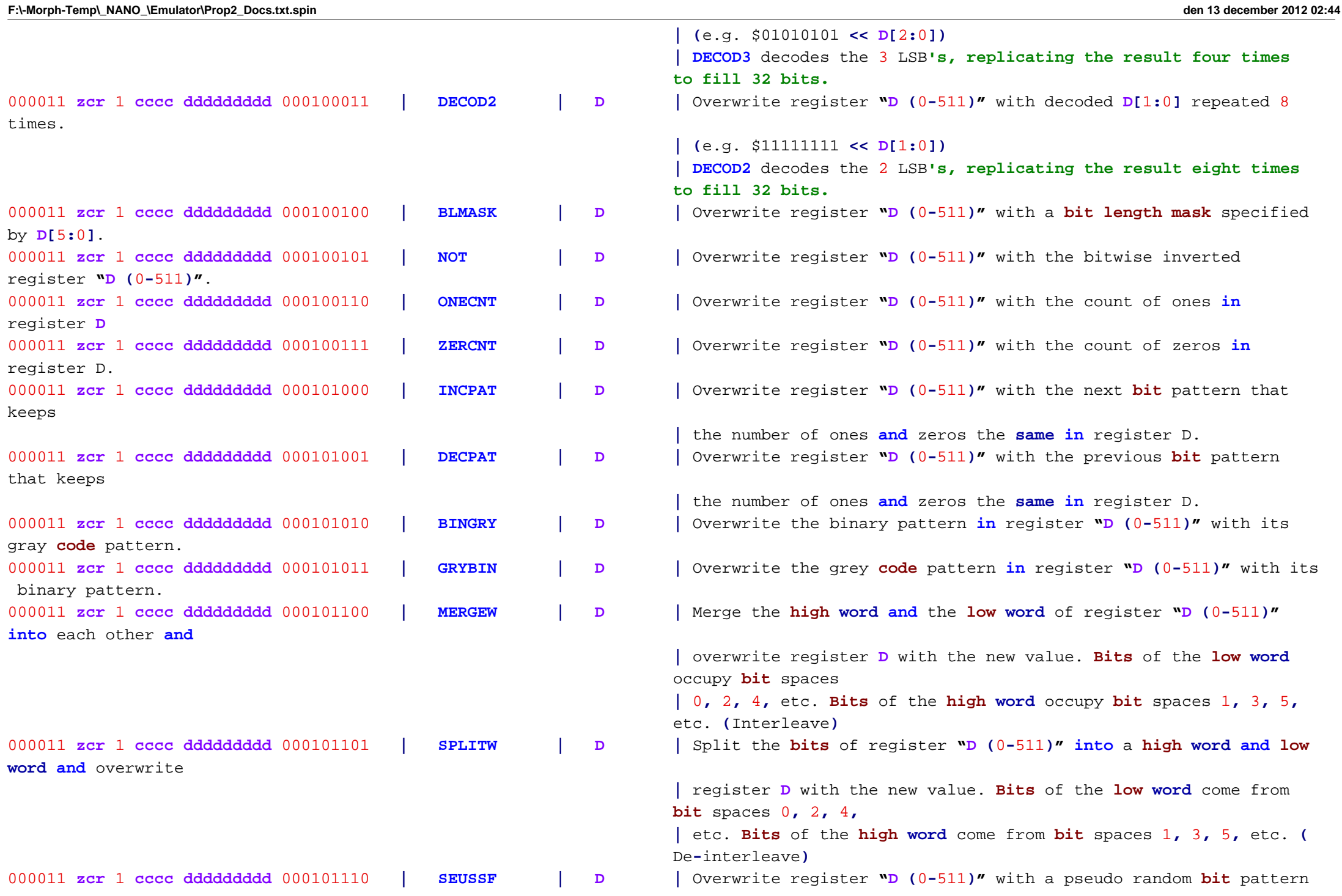

```
seeded from the| value in register D. After 32 forward iterations, the original
                                                                    bit pattern is returned.
000011 zcr 1 cccc ddddddddd 000101111
                                             zcr 1 cccc ddddddddd 000101111 | SEUSSR | D | Overwrite register "D (0-511)" with a pseudo random bit pattern
seeded from the| value in register D. After 32 reversed iterations, the original
                                                                    bit pattern is returned.
000011 zcr 1 cccc ddddddddd 1000bbbbb
                                            ISOB | D.b | Isolate bit "b (0-31)" of register "D (0-511)."
000011 zcr 1 cccc ddddddddd 1001bbbbb
                                            NOTE \vert D.b \vert Invert bit "b (0-31)" of register "D (0-511)."
000011 zcr 1 cccc ddddddddd 1010bbbbb
                                            CLRB | D.b | Clear bit "b (0-31)" of register "D (0-511)."
000011 zcr 1 cccc ddddddddd 1011bbbbb
                                             zcr 1 cccc ddddddddd 1011bbbbb | SETB | D.b | Set bit "b (0-31)" of register "D (0-511)."
000011 zcr 1 cccc ddddddddd 1100bbbbb
                                            SETBC \vert D.b \vert Set bit "b (0-31)" of reqister "D (0-511) to C."
000011 zcr 1 cccc ddddddddd 1101bbbbb
                                            SETBNC \vert D.b \vert Set bit "b (0-31)" of register "D (0-511) to NC."
000011 zcr 1 cccc ddddddddd 1110bbbbb
                                            SETBZ \vert D.b \vert Set bit "b (0-31)" of reqister "D (0-511) to Z."
000011 zcr 1 cccc ddddddddd 1111bbbbb
                                            SETBNZ \vert D.b \vert Set bit "b (0-31)" of reqister "D (0-511) to NZ."
```
Table 11**: 'Extended Miscellaneous Flag Manipulation Instructions**

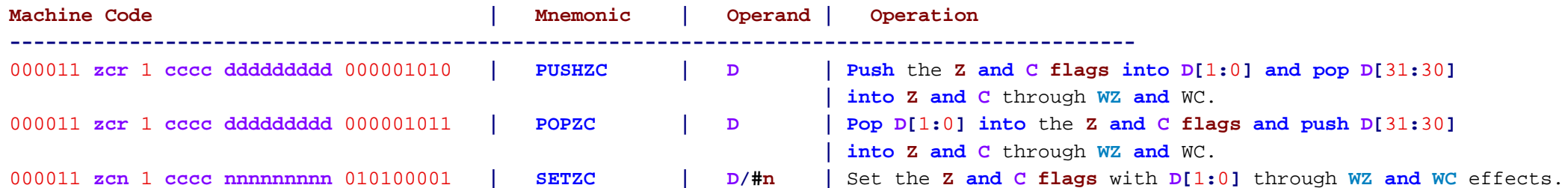

## Table 12**: 'Extended Miscellaneous Flow Control Instructions**

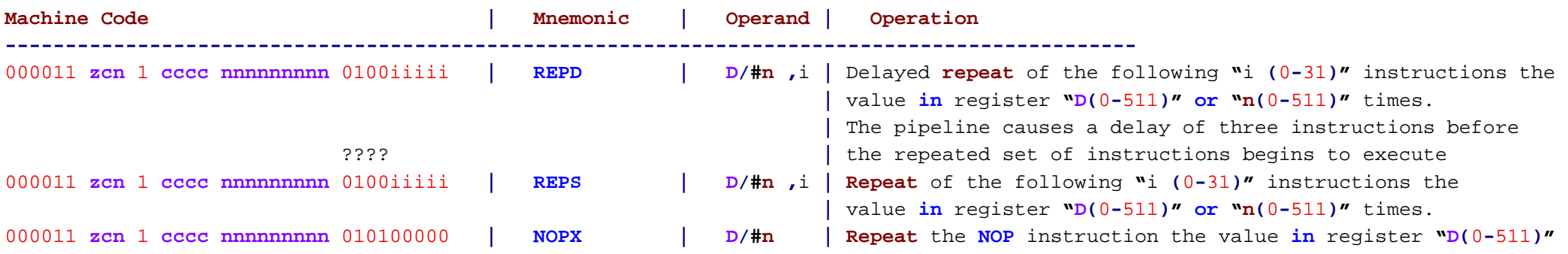

000011 zcn 1 cccc dddnnnnnn 011101011

**| or "n(**0**-**511**)"** times. **zerskip**  $\vert$  **D/#n**  $\vert$  Executes up to the next 32 instructions as NOPs described by the **|** set **bit** pattern of <sup>a</sup> register **"D(**0**-**511**)" or** literal **"N(**0**-**63**)"**.

# **Code:**

Fast loading from **HUB** to **COG ram** can be done with just <sup>a</sup> few instructions**:**

**' Load 64 longs from hub memory (@PTRA) into \$100**

**REPS #**64**,#**1 **SETINDA #**\$100 **RDLONGC INDA++,PTRA++**

**This** way**,** you can load as much **or** as little as you please**,** to wherever **in** the **COG** you**´d** like. Then**,** you can jump to it.

# Table 13**:** Miscellaneous Instructions

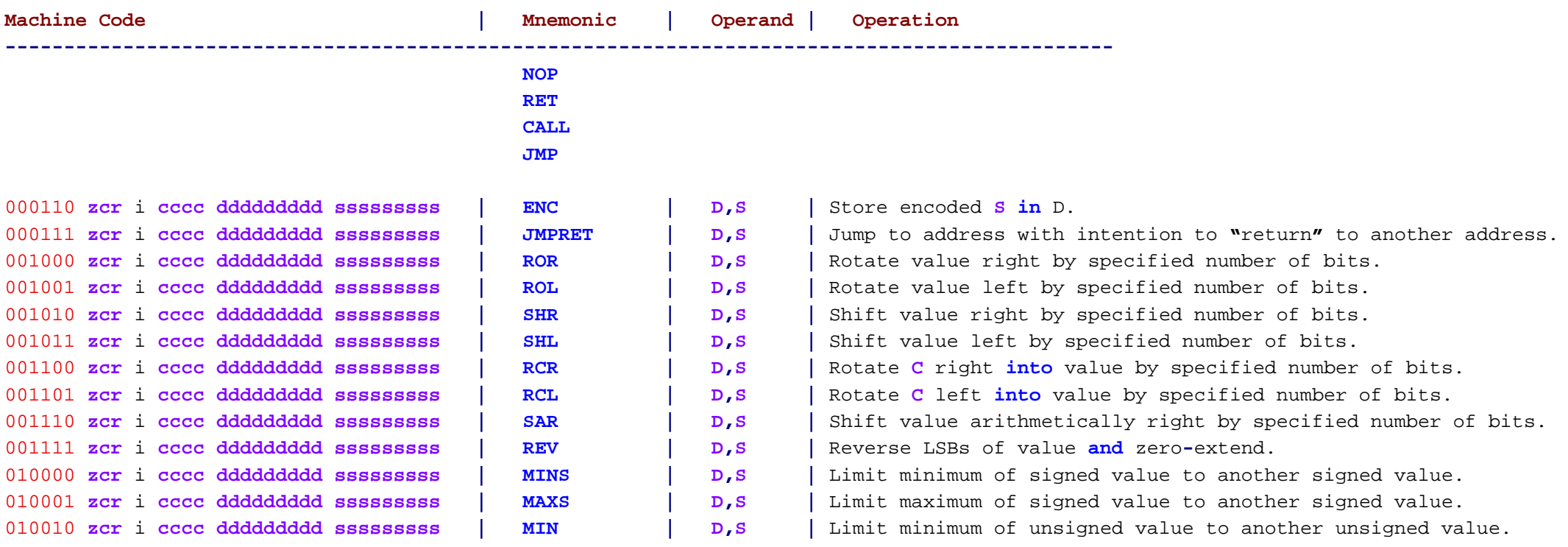

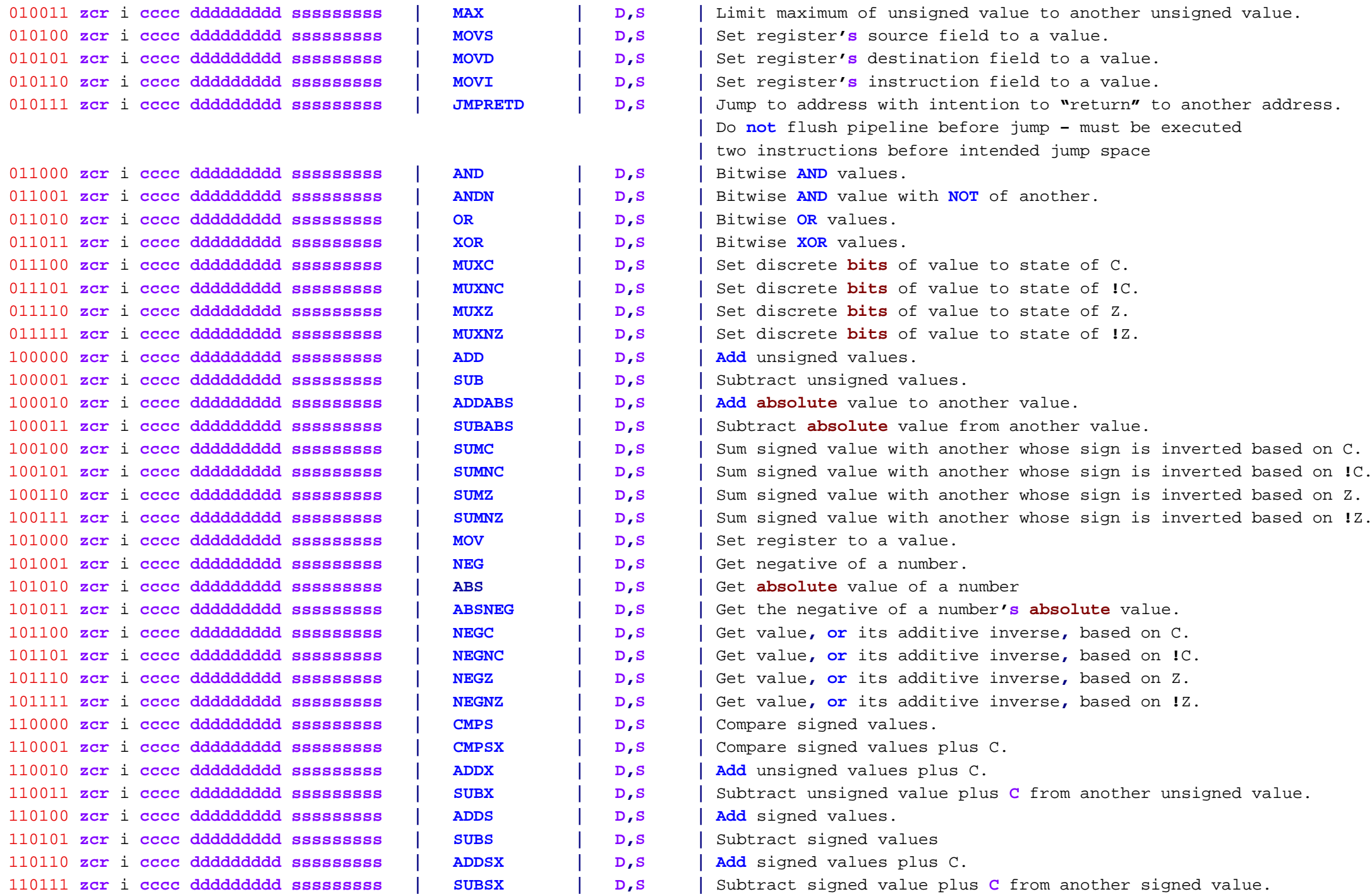

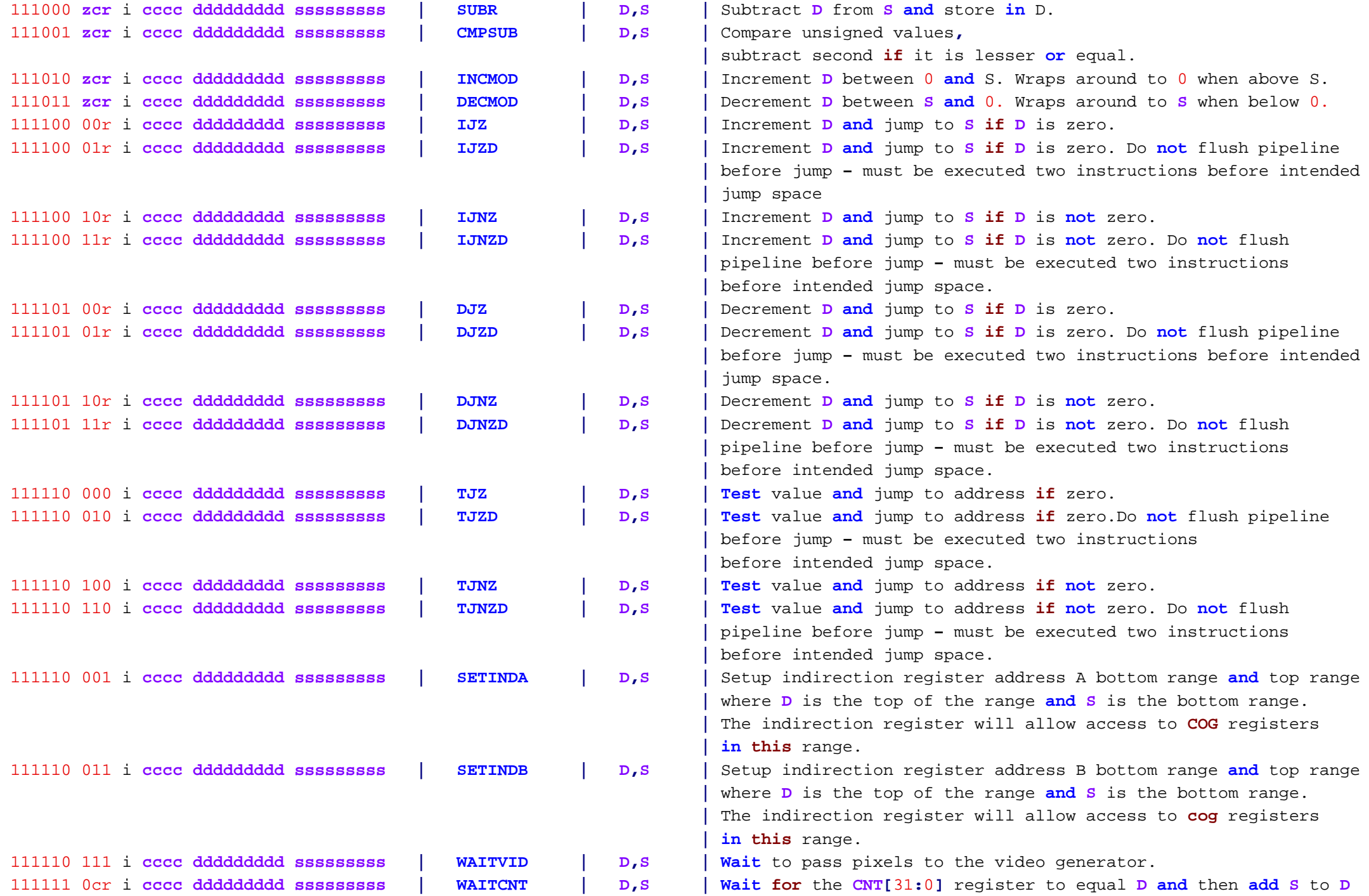

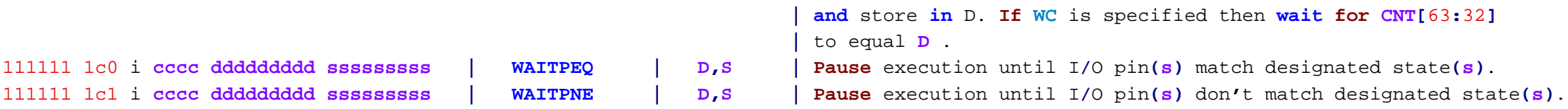

Table 15**: 'Port Access Instructions**

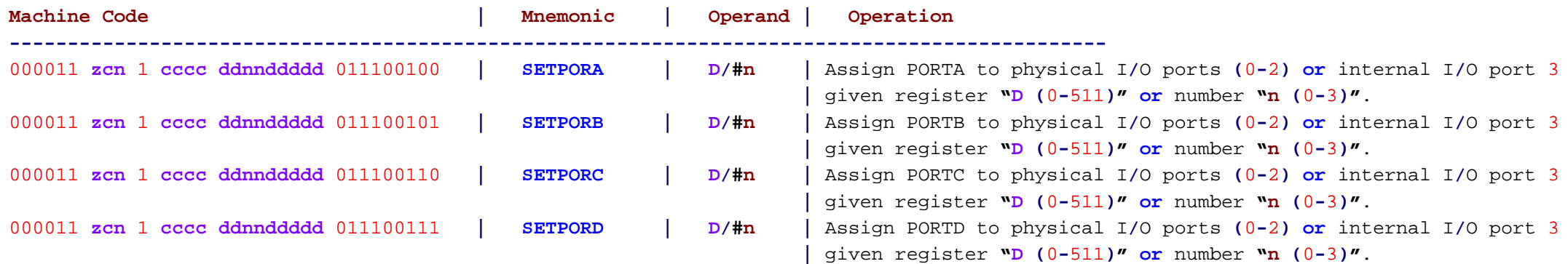

## Table 16**: 'Pin State Access Instructions**

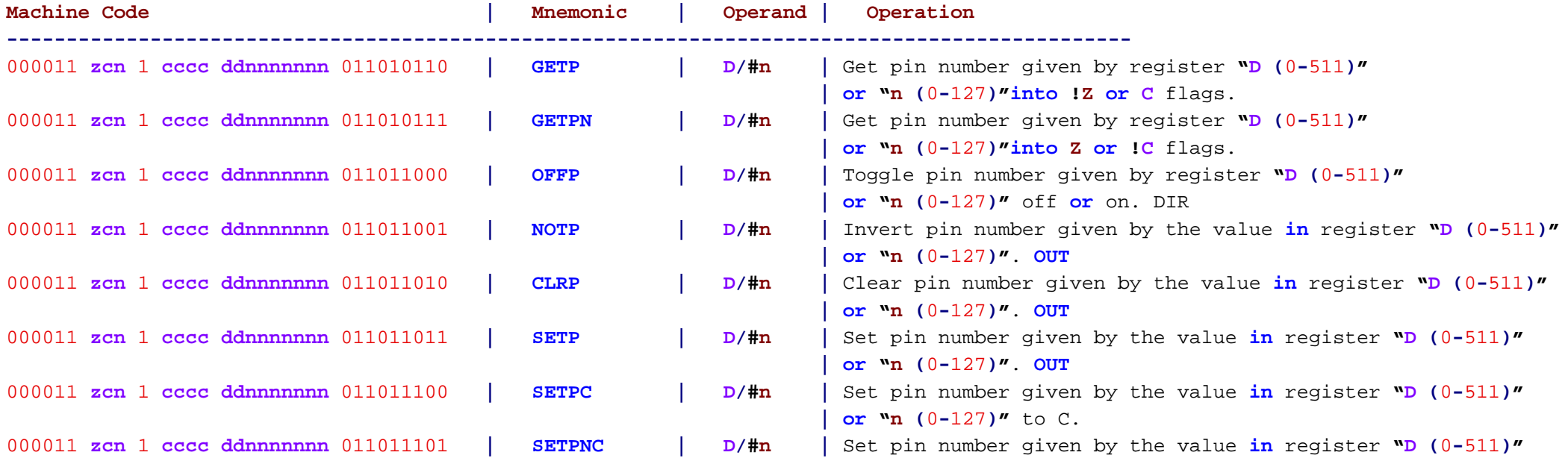

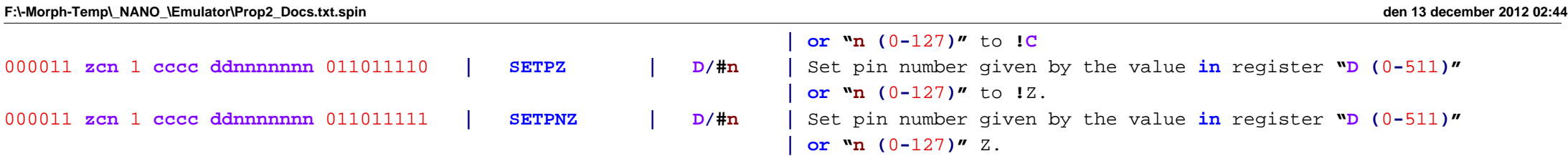

## External **RAM**

Each **cog** now features the ability**,** with the help of the <sup>I</sup>**/**O pins**,** to quickly stream parallel data **in or out** of the <sup>I</sup>**/**O pins aligned to <sup>a</sup> clock source. Data is streamed to**/**from the **CLUT or WRQUAD** overlay. From there it can be quickly feed to the video generator **or** to the internal **HUB** RAM. **XFR** feeds data 16 **Bits or** 32 **Bits at** <sup>a</sup> time **at** the system clock speed.

## Table 17**: 'External RAM Instruction**

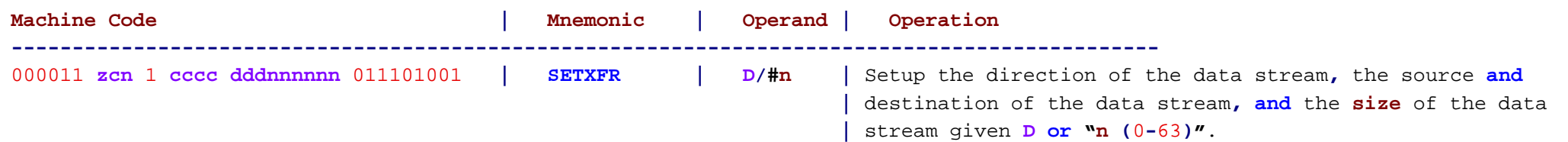

# Chip**-**To**-**Chip Communication

Each **cog** now also features **high-**speed serial transfer **and** receive hardware **for** chip**-**to**-**chip communication. The hardware requires three <sup>I</sup>**/**O pins **(**SO**, SI,** CLK**)**.

## Table 18**: 'Chip-To-Chip Communication Instructions**

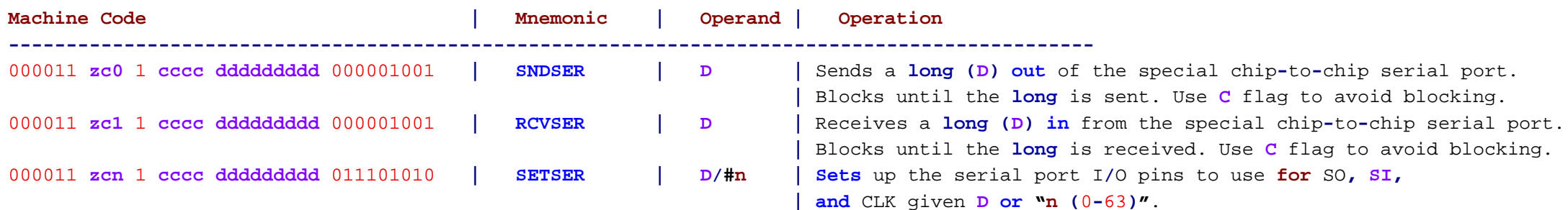

# **Cog Memory 'Remapping**

Cogs now have the ability to remap their internal **memory** to help facilitate context switching between register banks. Instead of having to save <sup>a</sup> bunch of internal register to switch running programs **all** references to <sup>a</sup> set of register can be changed instantaneously.

### Table 19**: Cog Memory 'Remapping Instruction**

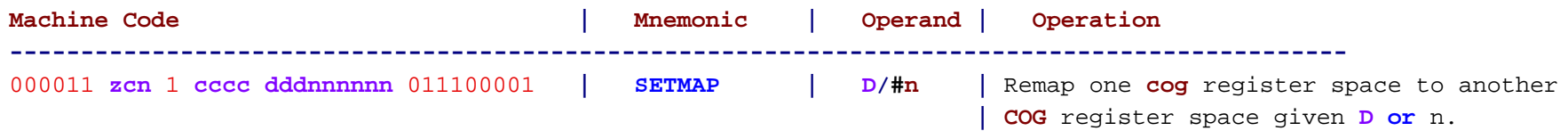

# **Cog-**To**-Cog 'Communication**

Cogs now have the ability to communicate directly to each other using the internal <sup>I</sup>**/**O Port **D,** which connects each **cog** to every other cog.

## Table 20**: Cog-**To**-Cog 'Communication Instruction**

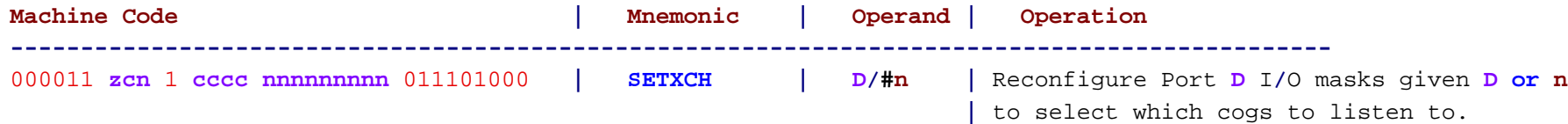

# **'Pin Modes**

Each <sup>I</sup>**/**O pin is now capable of setting itself **into** many different modes to more easily interface with the analog world. By default**,** each <sup>I</sup>**/**O starts up **in** the **basic** robust digital <sup>I</sup>**/**O state. However**,** once configured the <sup>I</sup>**/**O pin can be used **for** external **RAM memory** transfer**,** as an **ADC,** as <sup>a</sup> DAC**,** <sup>a</sup> Schmitt trigger**, or** <sup>a</sup> comparator**,** etc. See Figure 2 **for** <sup>a</sup> table of pin modes **and** their associated properties.

#### Table 21**: 'Pin Mode Access Instructions**

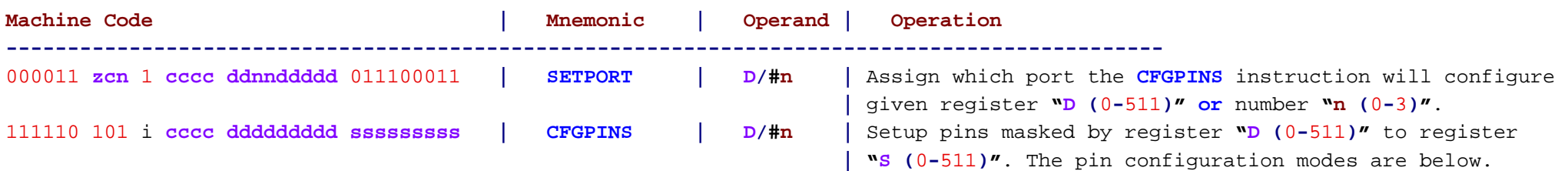

NOTE**: PinA** is the pin being set. **PinB** is its neighbor **(All** <sup>I</sup>**/**O pins have <sup>a</sup> cross coupled neighbor**)**.

Input is the Boolean statement **for** what the pin returns when read. Output is the statement **for** what the pins outputs when it is an output **(**Some modes output their input to make feedback relaxation oscillators**,** etc**)**. Each pin**'s high and low** drivers can be configured to work **in** many different modes. Pins can also re**-**clock data sent to them locally to remove jitter **in** data. Every pin is setup by <sup>a</sup> 13**-bit** configuration value.

# Figure 2**: 'Pin Modes**

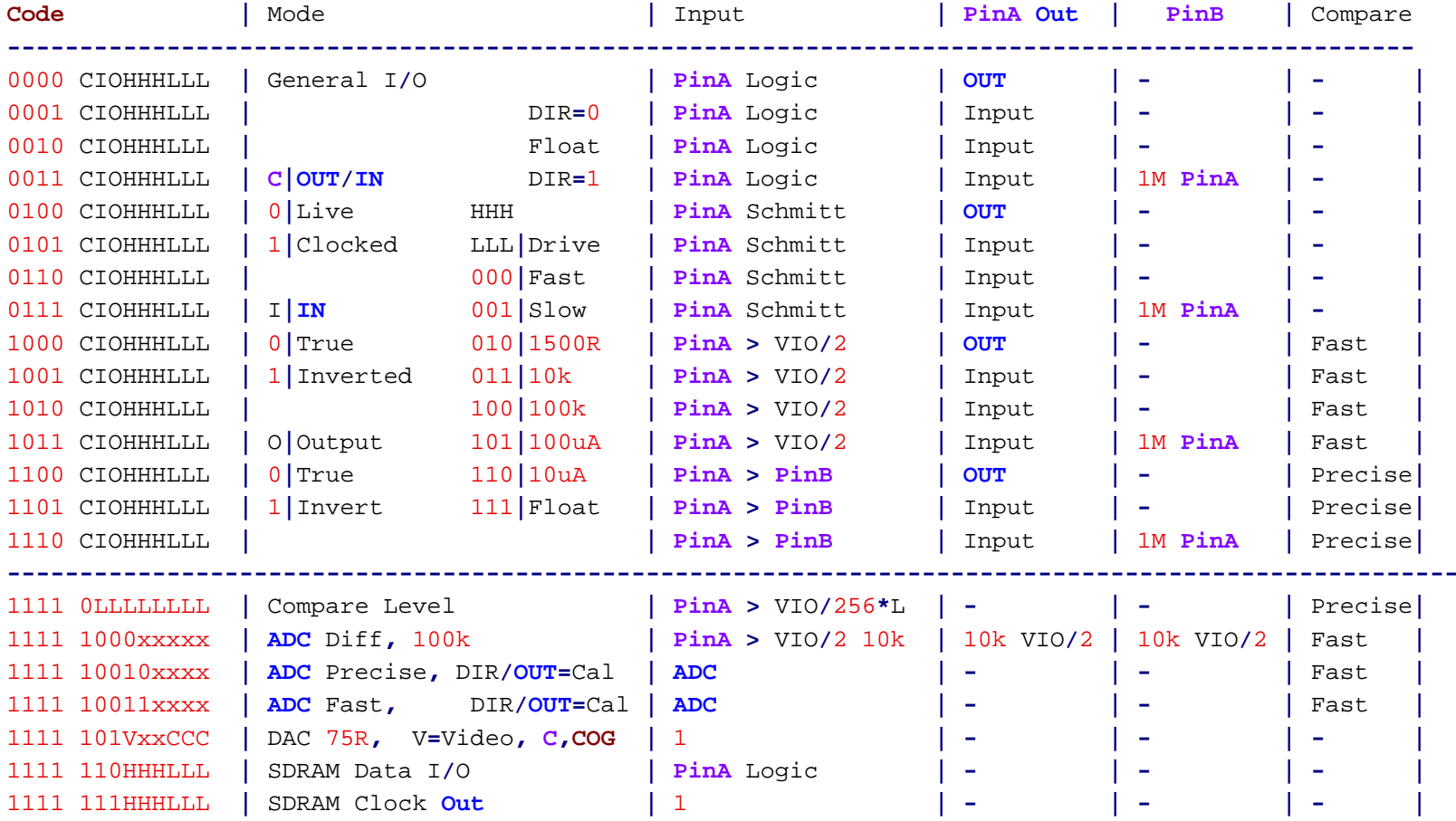

**----------------------**

Video Generator

**----**

Each **cog** has <sup>a</sup> video generator capable of generating composite**,** component**, s-**video**, and** VGA video. The video generator is fed pixel data through the **waitvid** instruction **and uses** the pixel data to look up colors to output from the CLUT. The video generator understands R.G.B.A.X color grouping **and** can handle RGB565**/**555**/**444**/**etc formatted data.

#### Table 22**: 'Video Generator Access Instructions**

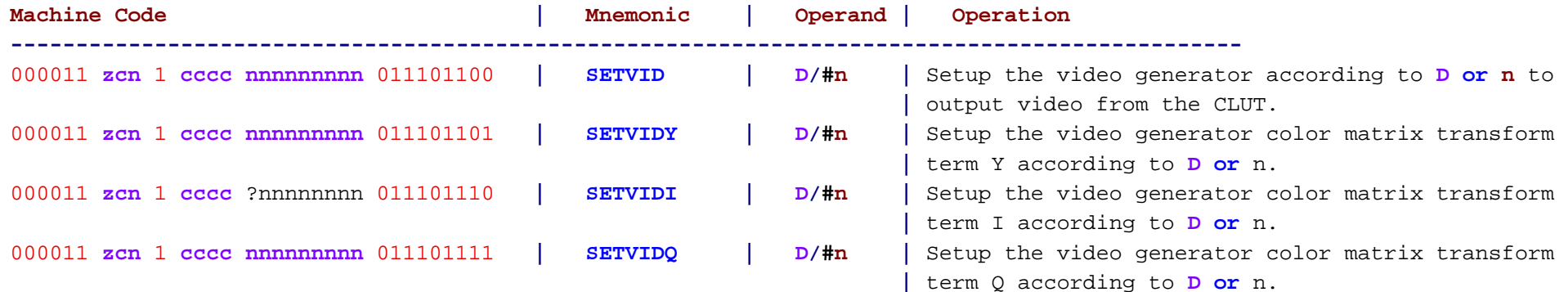

#### DAC Hardware

Each **cog** has **four** DACs capable of **SIN/COS** wave output**,** saw tooth wave output**,** triangle wave output**, and** square wave output. Additionally**,** the video generator**,** when operational**,** will use the **four** DACs to produce video output. Please refer to the information below.

**?** CFGDAC **–** 00 **<sup>=</sup>** 9**-bit** level with 9**-bit** dither. **?** CFGDAC **–** 01 **<sup>=</sup>** 9**-bit** level from counter with 9**-bit** dither from counter. o **DAC0 <sup>=</sup>** CTRASIN**, DAC1 <sup>=</sup>** CTRACOS**, DAC2 <sup>=</sup>** CTRBSIN**, DAC3 <sup>=</sup>** CTRBCOS **?** CFGDAC **–** 10 **<sup>=</sup>** 9**-bit** level from counter with 9**-bit** dither from counter. o **DAC0/**2 **<sup>=</sup>** CTRASIN **<sup>+</sup>** CTRBSIN**,** DAC1.3 **<sup>=</sup>** CTRACOS **<sup>+</sup>** CTRBCOS **?** CFGDAC **–** 11 **<sup>=</sup>** Video generator controlled. o **DAC0 <sup>=</sup>** SYNC**, DAC1 <sup>=</sup>** Q**/**B**, DAC2 <sup>=</sup>** I**/**G**, DAC3 <sup>=</sup>** Y**/**R

Table 23**:** DAC Hardware Access Instructions

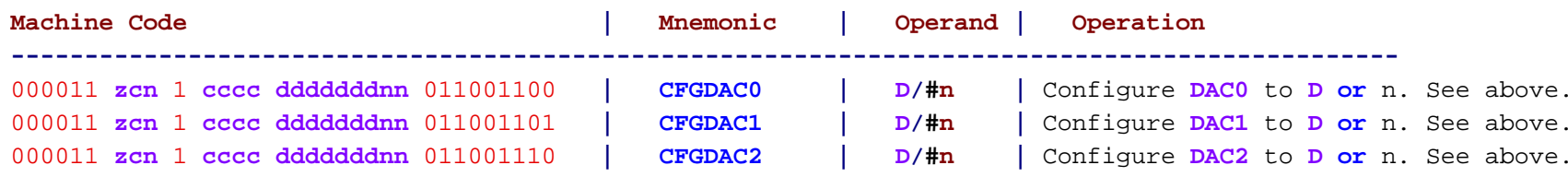

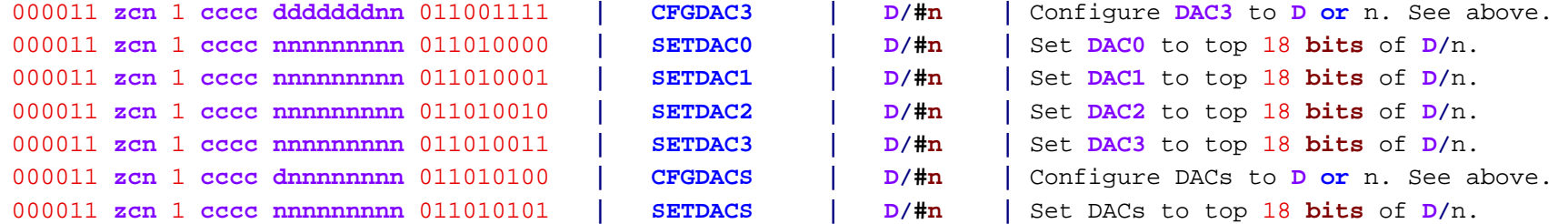

# **'Texture Mapping**

Each **cog** has texture mapping hardware to assist the video generator with displaying textures **and** performing color blending on screen.

Table 24**: 'Texture Mapping Instructions**

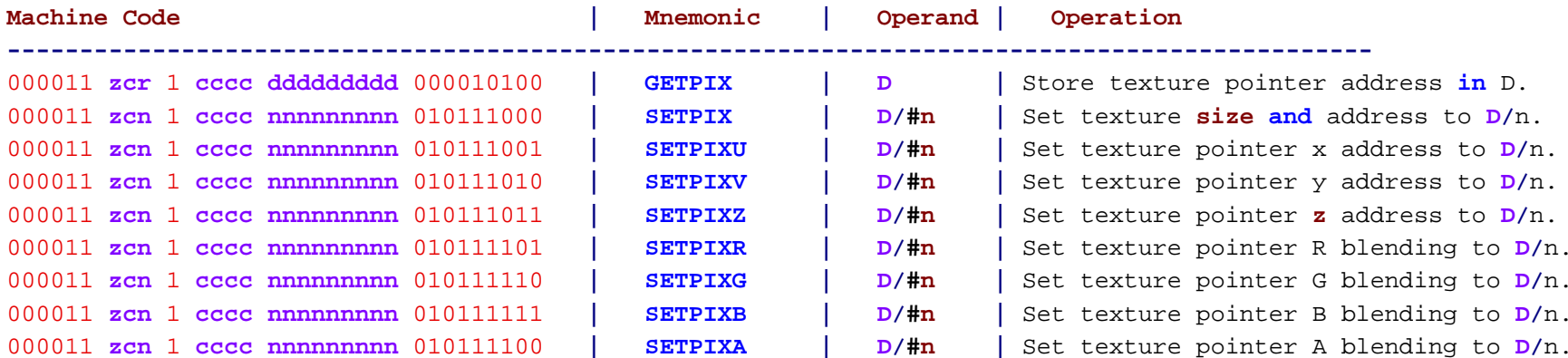

# **'Counter Modules**

Each **cog** has two counter modules **– CTRA and** CTRB. Each counter module has <sup>a</sup> **FRQ, PHS, SIN, and COS** register. The counter modules control the **SIN and COS** registers to track the phase **and** power of <sup>a</sup> signal. The **FRQ and PHS** registers work the same. Each counter module also has logic modes**,** which allow it to accumulate given different logic equations involving <sup>a</sup> selected pin <sup>A</sup> **and** pin <sup>B</sup> **–** see P8X32A. The counter modes now also feature quadrature encoder accumulation **and** automatic PWM generation.

Table 25**: 'Counter Hardware Access Instructions**

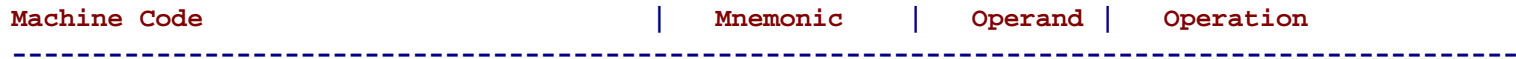

-41-

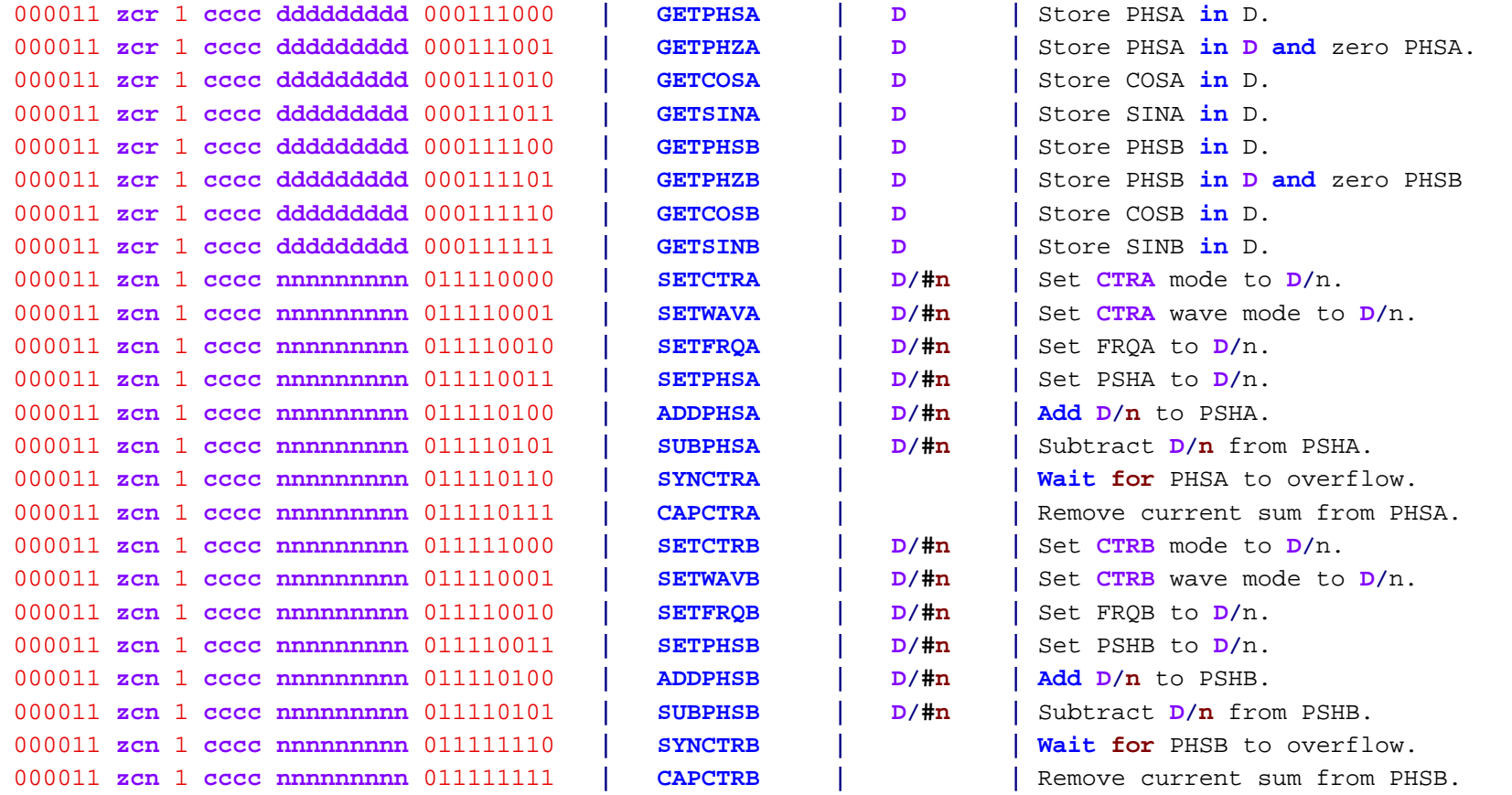

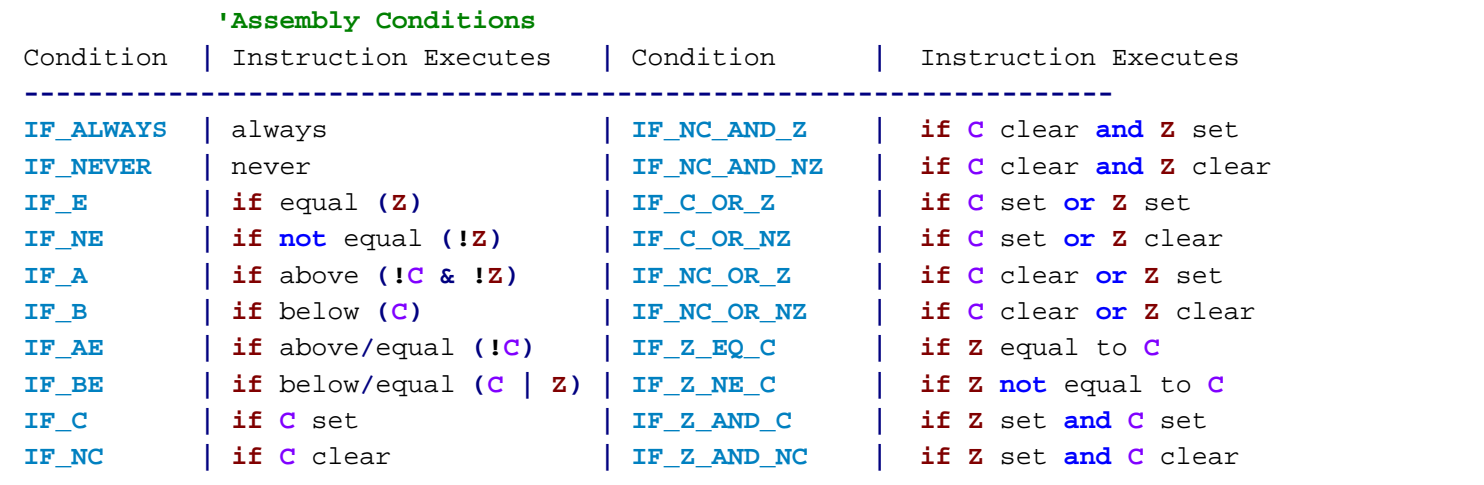

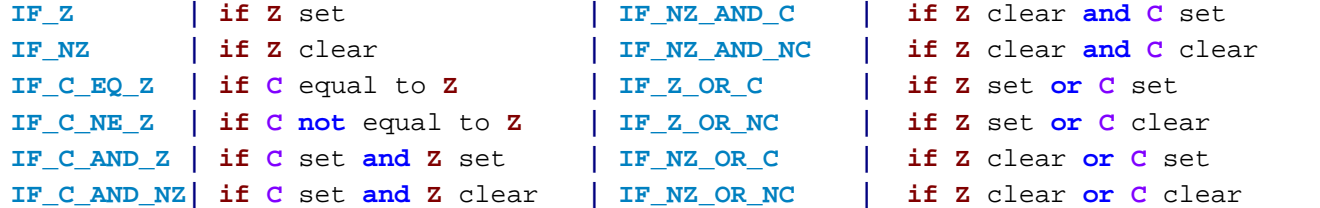

# Effects **and** Condition Codes

Every assembly instruction can conditionally update the **<sup>Z</sup> and/or C** flag with **WC and WZ** effects. Additionally**,** the result can conditionally be written using the **NR and WR** flags. **In** addition**,** instructions can be conditionally executed given the **<sup>Z</sup> and/or C** flag**—**see P8X32A.